### МИНИСТЕРСТВО НАУКИ И ВЫСШЕГО ОБРАЗОВАНИЯ РОССИЙСКОЙ ФЕДЕРАЦИИ федеральное государственное бюджетное образовательное учреждение высшего образования «Тольяттинский государственный университет»

Институт химии и энергетики

(наименование института полностью)

Кафедра «Электроснабжение и электротехника» (наименование)

13.03.02 «Электроэнергетика и электротехника»

(код и наименование направления подготовки, специальности)

Электроснабжение (направленность (профиль)/специализация)

## **ВЫПУСКНАЯ КВАЛИФИКАЦИОННАЯ РАБОТА (БАКАЛАВРСКАЯ РАБОТА)**

на тему «Проектирование электроснабжения предприятия по производству шкафов электрооборудования»

Студент <u>М.В. Воронцов</u>

Руководитель Д.А. Нагаев

(ученая степень, звание, И.О. Фамилия)

(личная подпись)

Тольятти 2020

#### **Аннотация**

Выпускная квалификационная работа (ВКР) бакалавра выполнена на тему «Проектирование электроснабжения предприятия по производству шкафов электрооборудования».

Основной целью работы является создание проекта электроснабжения с целью определения экономических затрат. В работе проведены:

- анализ объекта и систематизация полученной информации;

расчёты электрических нагрузок электроприемников и освещения;

- выбор схемы электроснабжения;

- выбор необходимого оборудования для функционирования системы;

- предварительный анализ затрат с учетом работ.

Выпускная квалификационная работа состоит из пояснительной записки объемом 61 страниц, 13 таблиц, 9 рисунков, 24 использованных источников, включая 7 иностранных источников и 6 листов графической части формата А1.

### Содержание

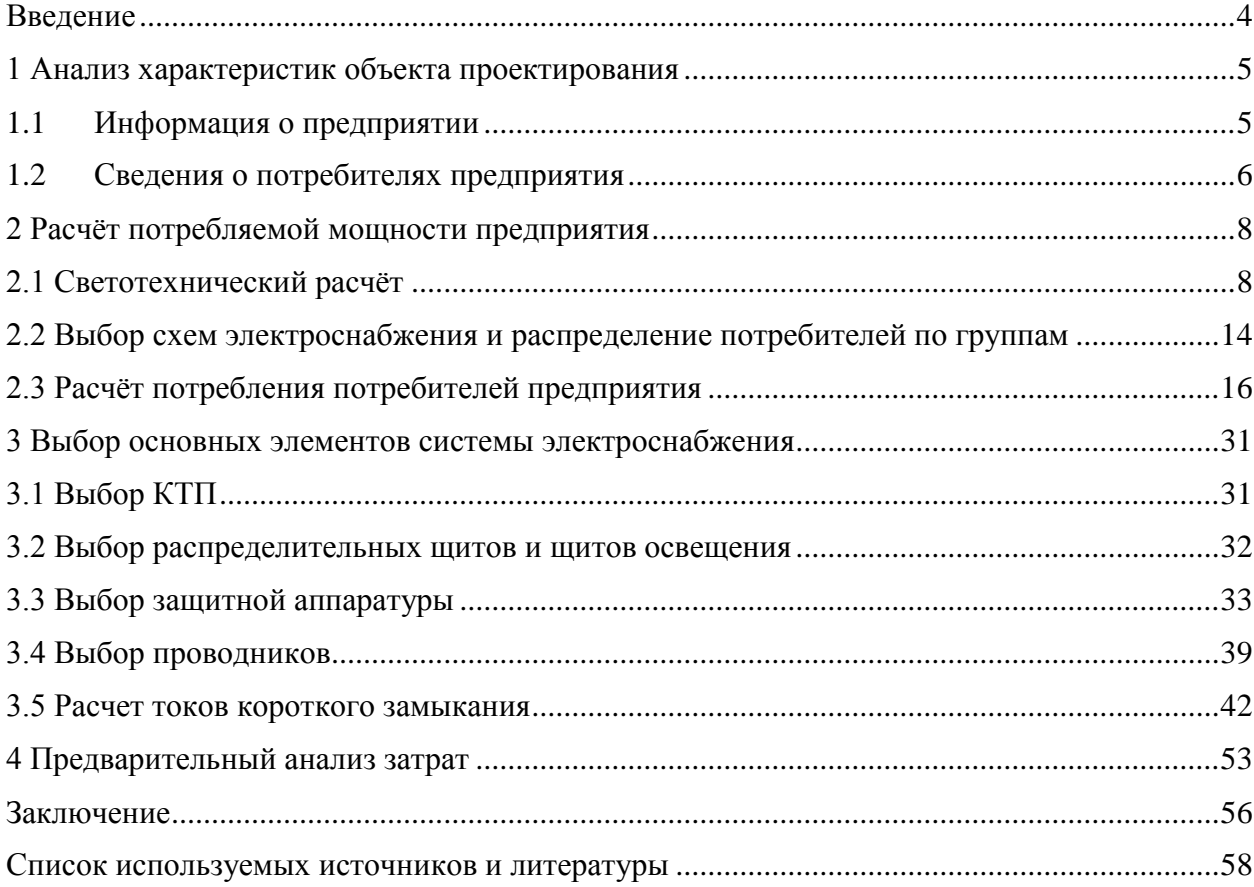

#### **Введение**

<span id="page-3-0"></span>Сложно представить жизнь современного человека в индустриальном городе без электричества. Множество трудностей, с которыми сталкивались наши предки, были решены с помощью данного вида энергии. Но всё же сложнее представить высокоэффективное производство без электричества. Множество процессов осуществляемых людьми на производстве были заменены электрическими машинами. В связи, с чем скорость и качество производимой продукции выросло в геометрической прогрессии. Для создания высокоэффективного производства требуется правильное и рациональное обеспечение его электроэнергией.

Объектом выпускной квалификационной работы является предприятие ООО «ЭТС». Компания располагается на данный момент на территории города Тольятти, где и осуществляет свою деятельность. Сейчас они рассматривают возможность вступления в особую экономическую зону города и расширения. Для достижения данной цели им понадобится осуществить переезд на территорию экономической зоны.

Целью ВКР является создание проекта электроснабжения предприятия ООО «ЭТС» на территории особой экономической зоны. Для достижения данной цели поставлены следующие задачи:

- провести анализ характеристик объекта;
- выполнить расчет электрических нагрузок предприятия;
- выбор схемы электроснабжения и заземления;
- выбрать основного оборудования системы электроснабжения;
- провести предварительный анализ затрат.

В процессе разработки требуется использовать современные методы проектирования, учитывать нормативные требования и стандарты в части электроснабжения. Поэтому будут изучены актуальные на сегодняшний день источники научно-технической литературы в сфере электроснабжения.

#### <span id="page-4-0"></span>**1 Анализ характеристик объекта проектирования**

### <span id="page-4-1"></span>**1.1 Информация о предприятии**

ООО "ЭТС" специализируется на проектировании и производстве электрощитов, ящиков управления, шкафов автоматики и другой электрощитовой продукции для различных сфер деятельности. По мимо сборки продукции предприятие осуществляет испытание на разработанных фирмой стендах.

Данная компания планирует осуществить переезд для расширения и получения дополнительных льгот в особой экономической зоне (ОЭЗ) Тольятти. Сейчас у компании имеется определенный набор оборудования, который она использует, но также планируется расширить данный список.

В предварительном проекте нового здания имеются следующие помещения:

1. Склад. Размеры 50x40x8 м. Предназначен для приемки и хранения комплектующих. В помещении имеется мостовой кран, помещение для вентиляции и рабочее служебное место кладовщиков, оборудованное кондиционером. Ворота оборудованы электроприводами.

2. Сборочный цех. Размеры 30х40х8 м. Предназначен для выполнения сборки заказов и доработок комплектующих в случае отклонений от требуемых норм или по пожеланиям заказчика. С этой целью в данном помещении имеется покрасочный, сварочный, станочный, сборочный участки, с определённым видом оборудования в каждом из них. В сборочном участке имеется рабочее место сборщиков для подключения или зарядки требуемого инструмента при выполнении работы.

3. Испытательная лаборатория. Размеры 20х40х8 м. Предназначена для испытания продукции на стендах собственного производства фирмы и доработки в случае обнаружения неисправностей в продукции. На территории лаборатории находится вентиляционная и щитовая.

4. Склад готовой продукции. Размеры 40х40х8 м. В данном помещении производится выгрузка и хранение готовой продукции. Имеется рабочее место для кладовщиков, оборудованное кондиционером, вентиляционная. Аналогично, как и склад имеет приводы ворот и мостовой кран.

5. Административно-технический центр. Центр имеет два этажа размерами 60х20х4 м. На первом этаже имеется санузел, раздевалка для персонала, буфет. На втором этаже также имеется санузел, отдел бухгалтерии, приемная директора, переговорная, рабочие места инженернотехнического персонала среди которых инженеры-конструкторы, инженерытехнологи и другие, также имеется серверное помещение.

### <span id="page-5-0"></span>**1.2 Сведения о потребителях предприятия**

ООО «ЭТС» владеет разнообразным спектром оборудования для сборки и проведения испытаний своей продукции.

Потребители сведены в таблицу 1.

Таблица 1 - Список потребителей предприятия

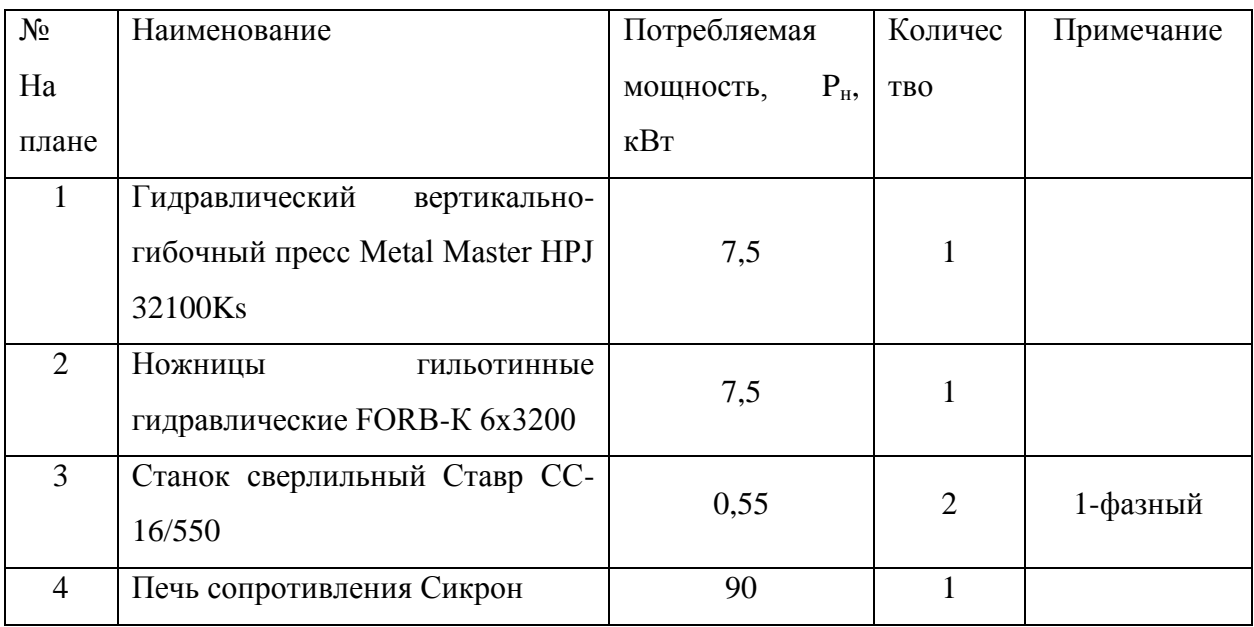

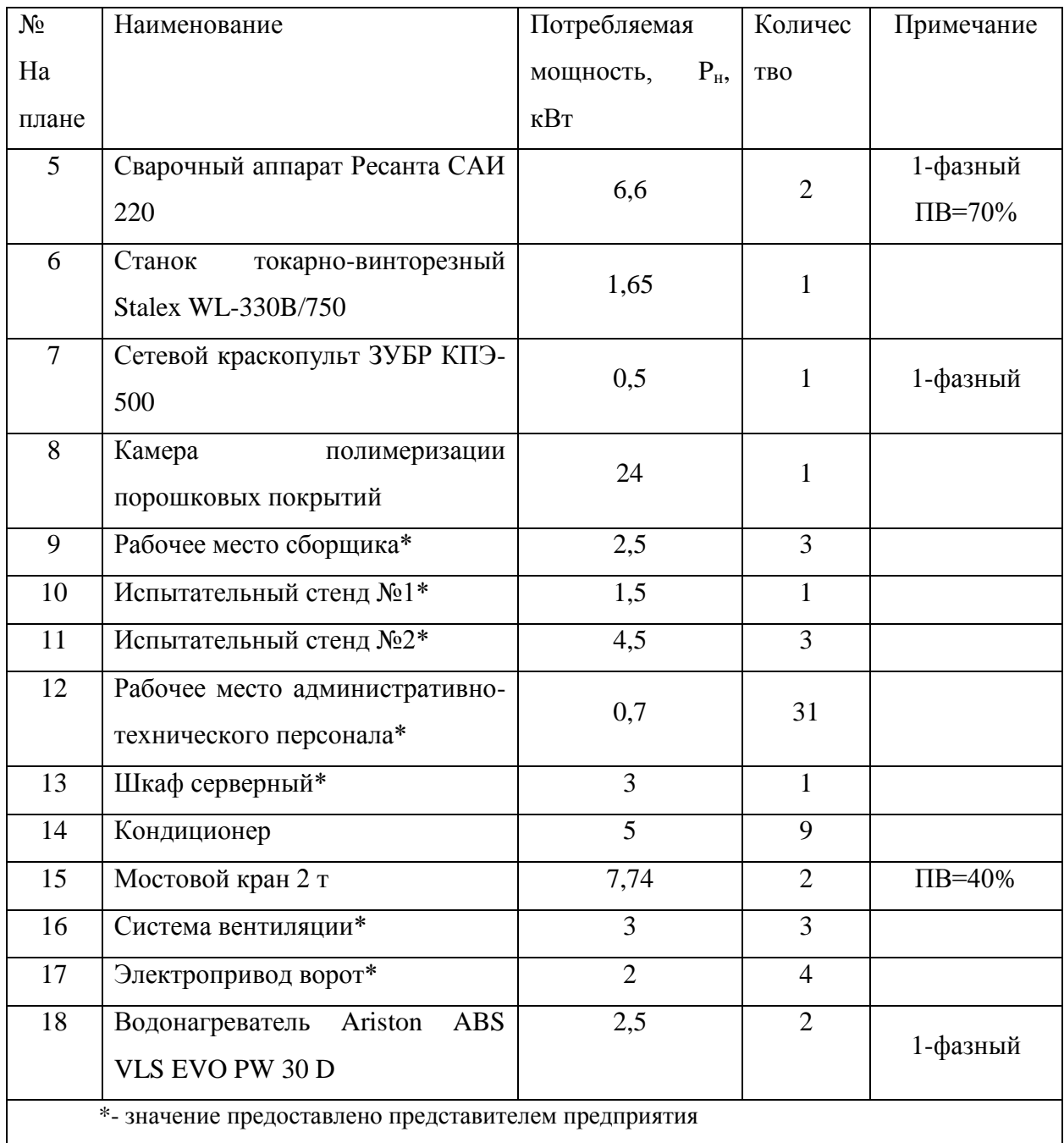

Для потребителей «Рабочее место сборщика», «Рабочее место административно-технического персонала» представлены среднее значение потребления.

#### <span id="page-7-0"></span>**2 Расчёт потребляемой мощности предприятия**

Расчёт потребляемой мощности будет состоять из светотехнического расчёта и максимального потребления потребителей, описанных в разделе 1.2.

### <span id="page-7-1"></span>**2.1 Светотехнический расчёт**

Светотехнический расчёт будет производится в программном обеспечении DIALux EVO v9.0. Данные объектов указаны в разделе 1.1 и на общем плане расположения оборудования. Отдельные элементы помещений в расчёте не рассматривались. Нормативы освещенности выбраны в соответствии с [1].

Каждое помещение предприятия имеет свои технологические особенности по освещению:

- Склады. Имеют высокие потолки, но имеется мостовой кран и возможно будет иметь высокие стеллажи, в связи с этим использование подвесных светильников не желательно. Поэтому светильники будут установлены на потолке.

- Сборочный цех и испытательная лаборатория. На данной территории будут производится работы, требующие постоянной нагрузки на глаза работников, поэтому освещение требуется выполнить наиболее эффективно на рабочих местах, поэтому будут использоваться светильники на подвесах для уменьшения зоны рассеивания света.

- Инженерно-технический центр. Высота потолков соответствует стандартным, поэтому будут использоваться обычные светильники.

Так же исходя из требований и выполняемых функций определённого помещения нормы освещенности будет выбраны из источника [1].

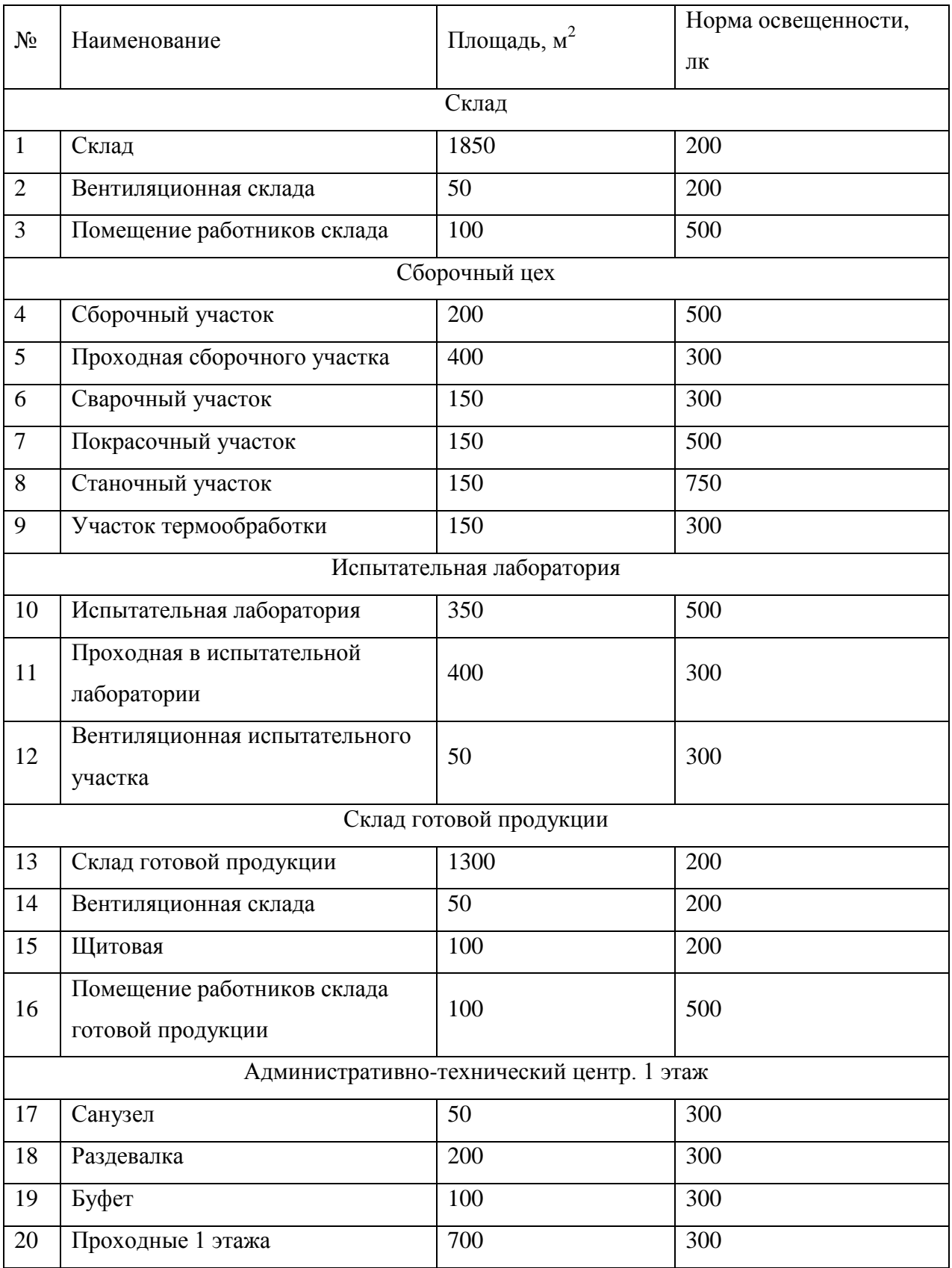

# Таблица 2 – Характеристики отдельных помещений

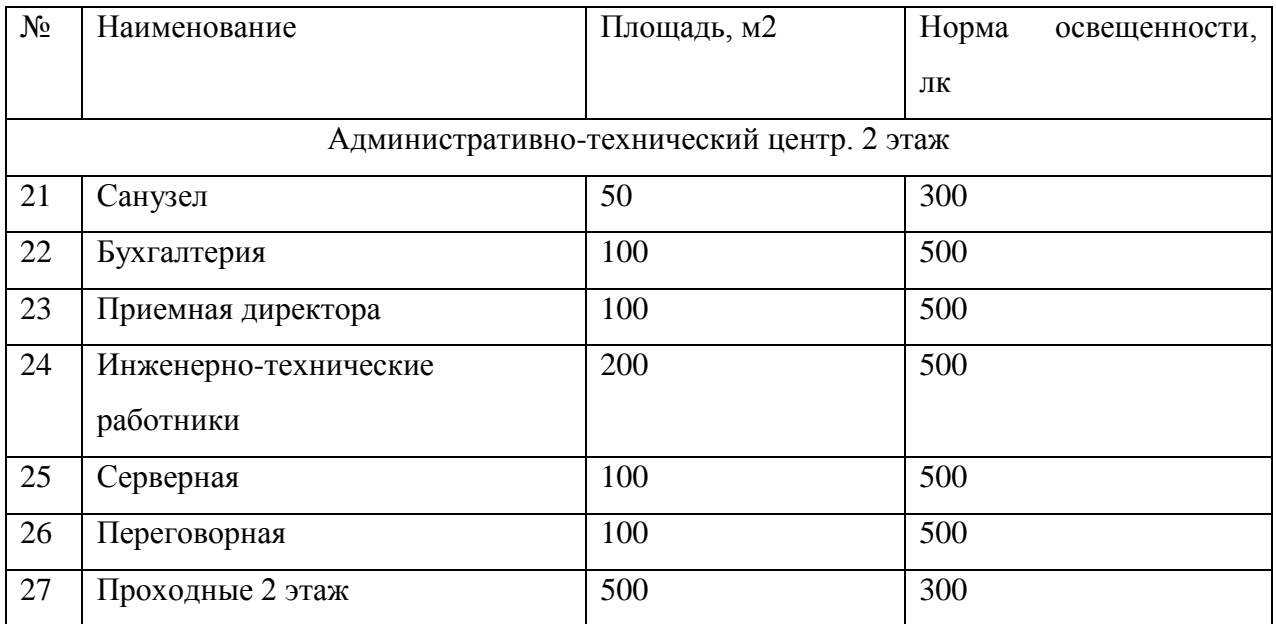

Проведем расчёт освещенности в программном обеспечении DIALux EVO 9.0 и сведем полученные значения в таблицу 3.

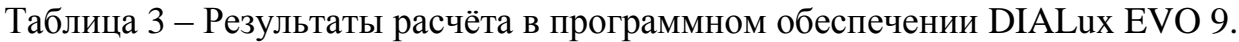

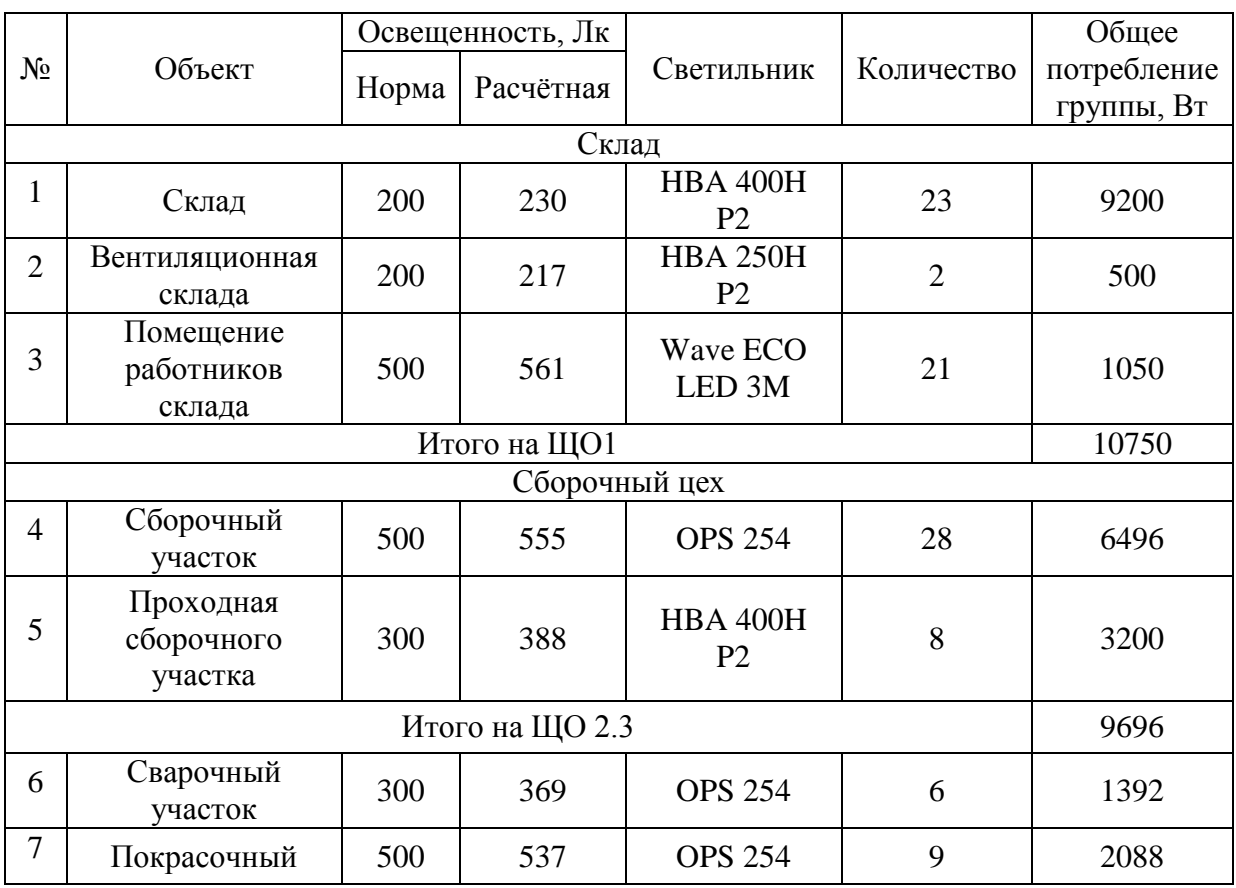

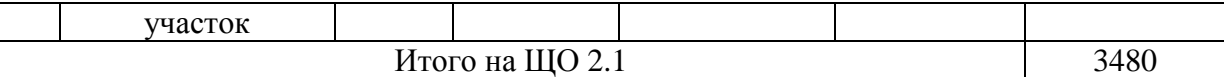

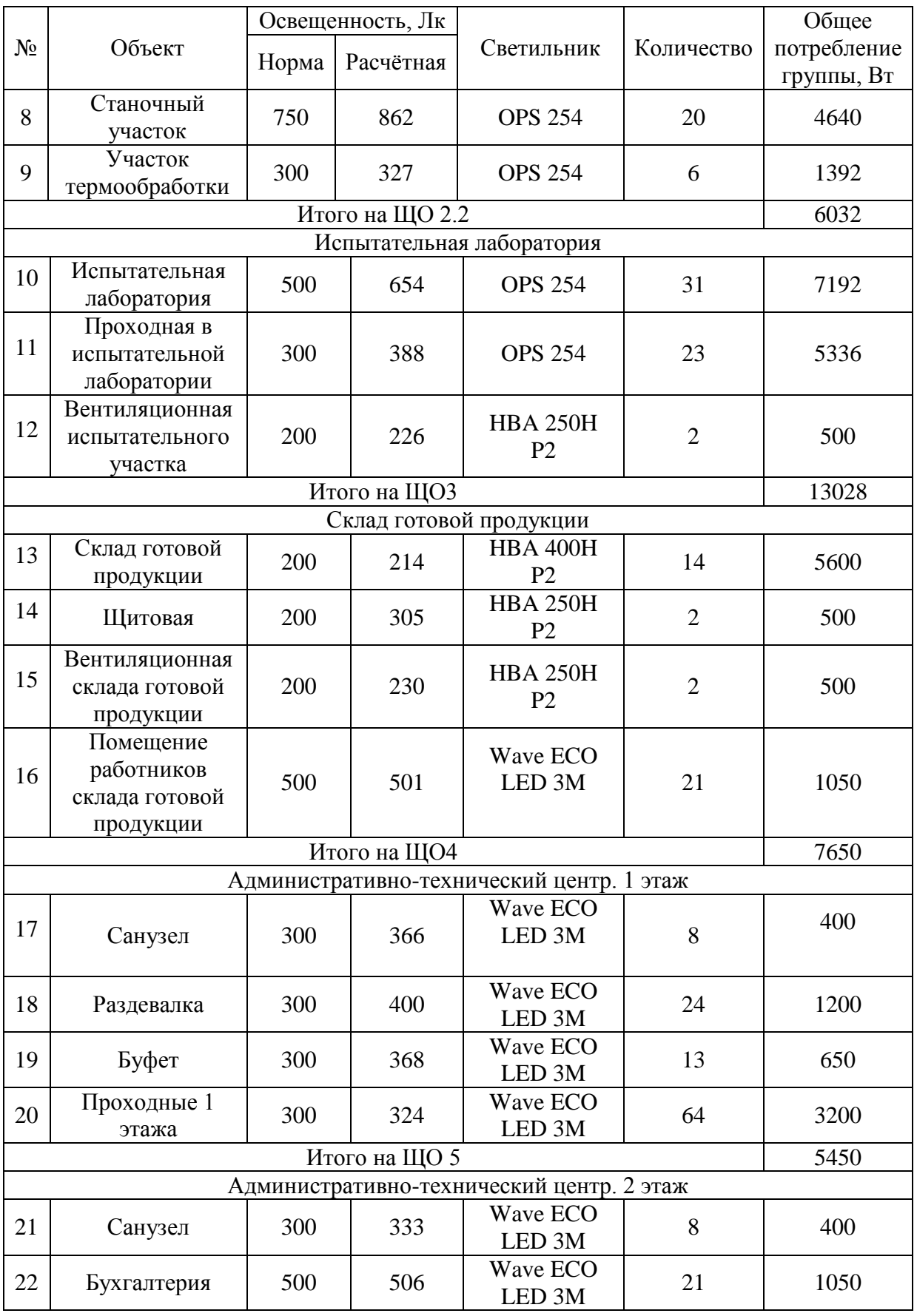

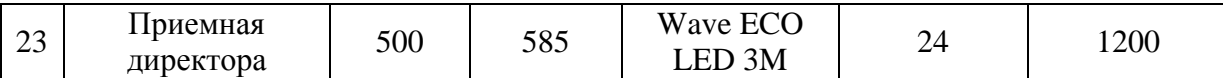

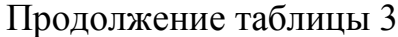

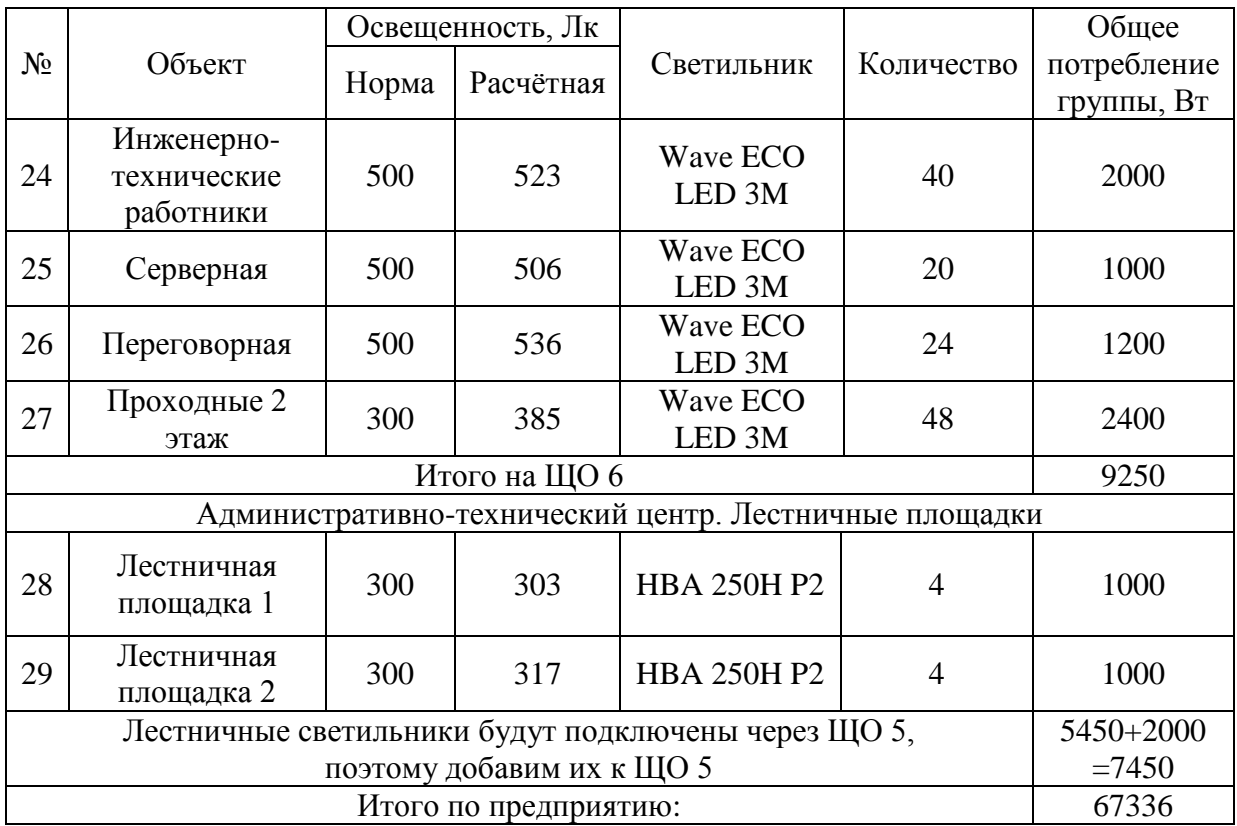

Приведем пример расчёта на здании «Склад: помещение работников склада». В программе начерчен чертеж (рисунок 1), после чего выбраны светильник и зона освещения (рисунок 2):

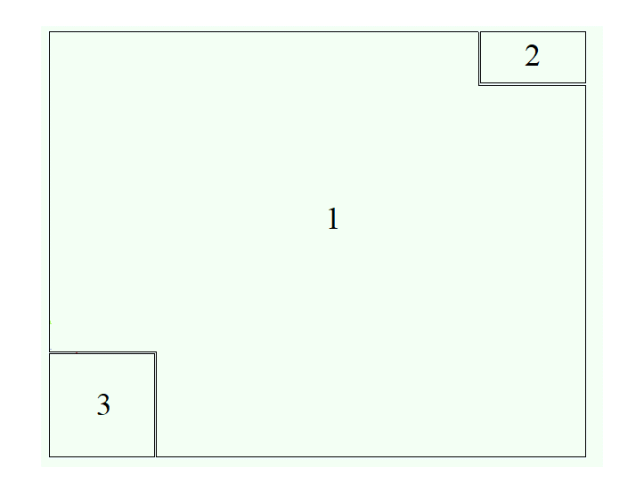

Рисунок 1 - Чертеж здания в программе DIALux EVO:

1- Склад,

2- Помещение вентиляции,

### 3-Помещение работников склада

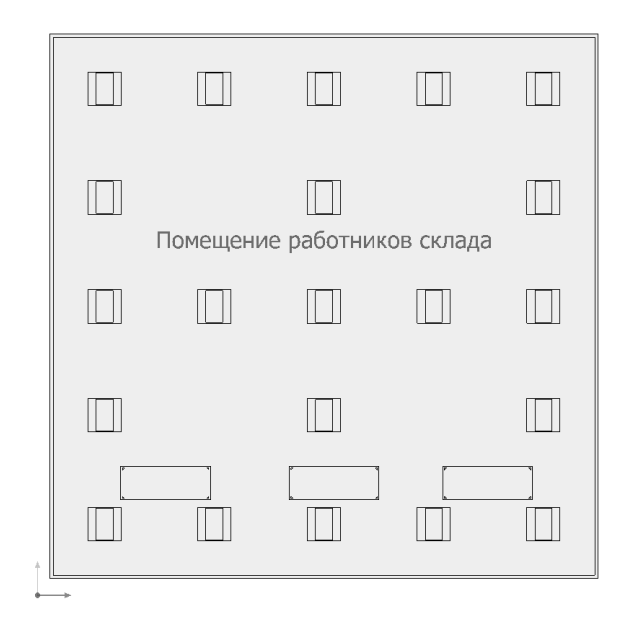

Рисунок 2 – Расположение светильников в помещении работников склада

Далее программными средствами получены данные об освещенности при использовании выбранного типа светильников и их расположения (рисунок 3). Полученный результат и расположение светильников можно рассмотреть на cгенерируемой программой 3D моделью (рисунок 4):

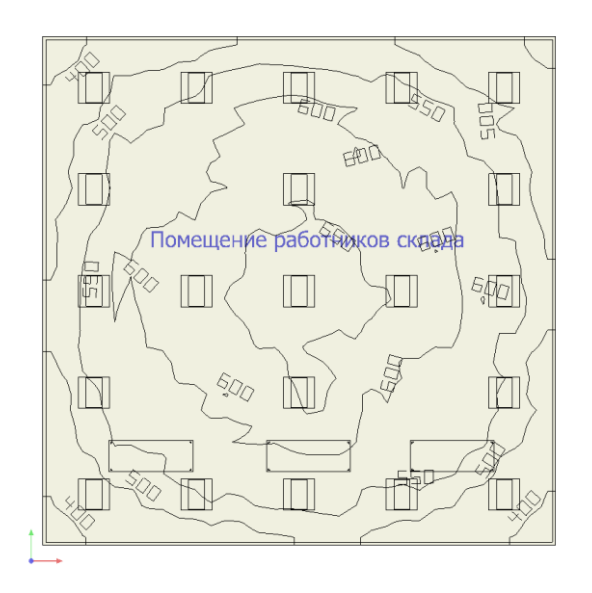

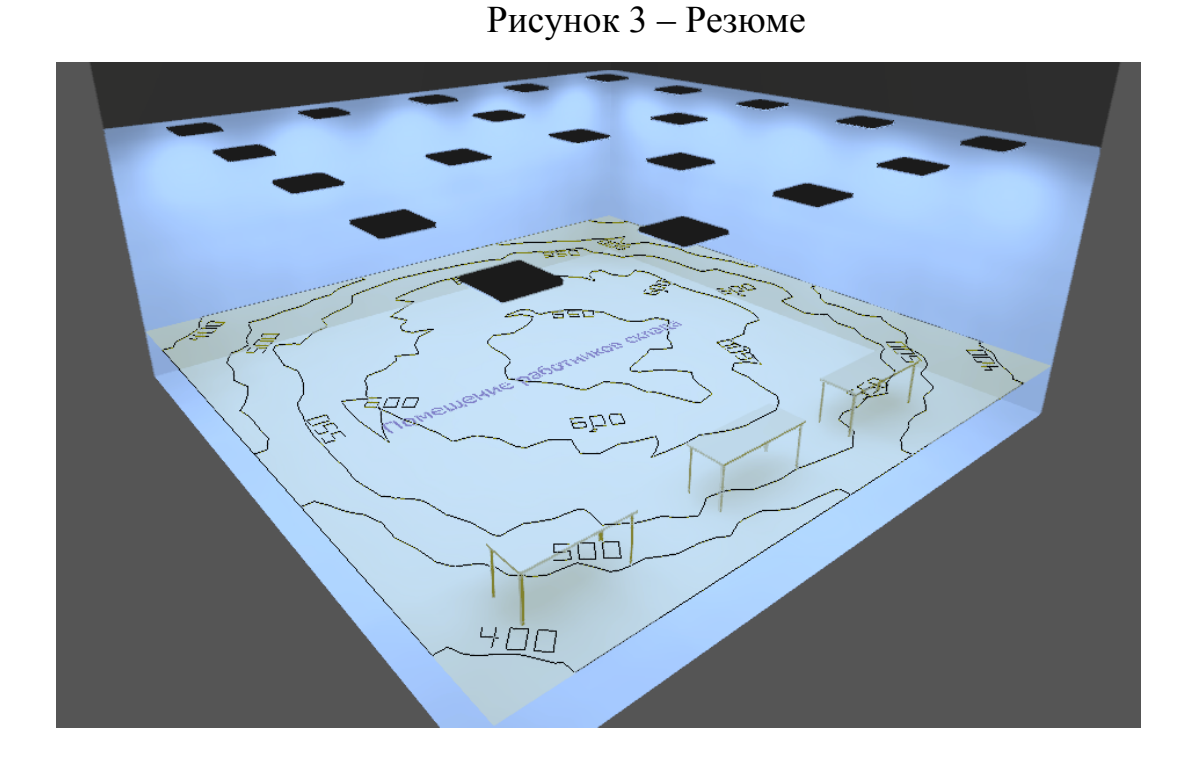

Рисунок 4 – 3D модель помещения

Итого номинальное потребление электроэнергии на освещение составляет 67336 Вт = 67,336 кВт.

### <span id="page-13-0"></span>**2.2 Выбор схем электроснабжения и распределение потребителей по группам**

В качестве схемы внутрицехового электроснабжения выбрана радиальная схема. Это связано с тем, что потребители на предприятии подразделяются на одиночные трехфазные и групповые однофазные электроприемники, расположение которых неравномерно на территории предприятия.

Схема общей системы электропитания и заземления будет выполнена по схеме TN-C-S. Так как прокладка кабелей будет осуществляться через

металлические лотки, каждая секция лотков будет заземлена в начале и конце трассы, для исключения поражения людей электрическим током.

Заземление будет выполнено путем присоединения внутреннего контура заземления предприятия к главной заземляющей шине (шине PE в КТП) и повторного заземления данного контура при помощи естественных заземлителей здания.

Внутренний контур заземления предприятия будет выполнен из стальной ленты 5x40, проложенную по периметру помещения.

Система 380/220 В будет выполнена с глухозаземленной нейтралью трансформатора с пятипроводной электрической сетью.

Распределим потребителей по распределительным щитам (ЩР) исходя из их территориального расположения (Таблица 4)

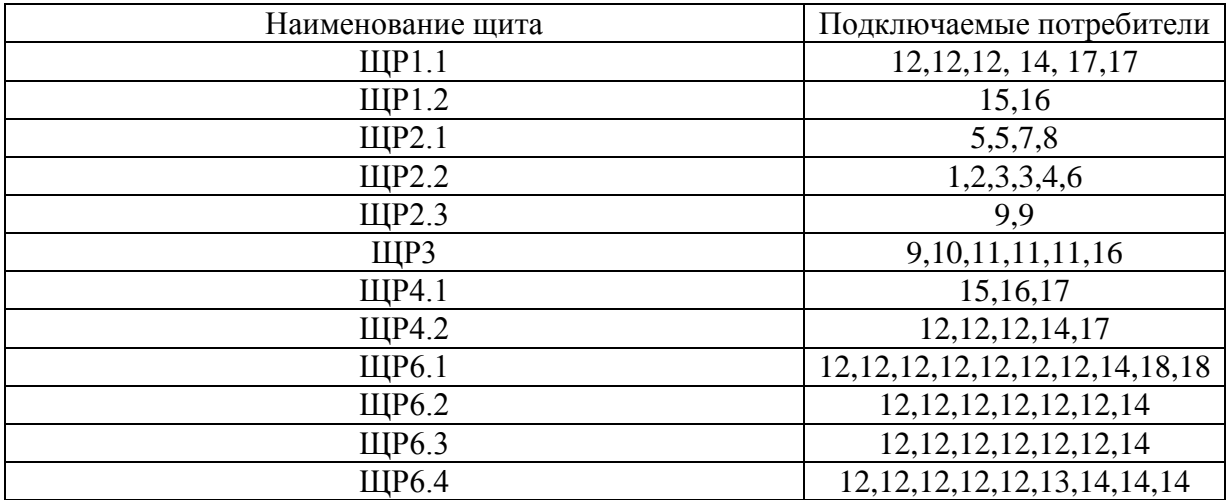

Таблица 4 – Распределение потребителей по ЩР

Потребитель 4 «Печь сопротивления» имеет высокую мощность по сравнению с остальными близстоящими потребителями, поэтому данный электроприемник будет подключен без ЩР напрямую в КТП.

### <span id="page-15-0"></span>**2.3 Расчёт потребления потребителей предприятия**

Для равномерного распределения нагрузок по секциям шин, приведем нагрузки 3-фазных приемников повторно-кратковременного режима работы к длительному режиму по формуле 1. К такому типу электроприемников относится потребитель № 15 Мостовой кран 2 т.

$$
P_{\rm H} = P_{\rm n} \cdot \sqrt{\rm{IIB}}P_{\rm H} = 7.74 \cdot \sqrt{0.4} = 4.9 \text{ kBr}
$$
 (1)

Нагрузка 1-фазного ПКР приводим к длительному режиму и к условной 3-фазной мощности по формулам 2. К такой нагрузке относится потребитель №5 Сварочный аппарат Ресанта САИ 220.

$$
P_{\rm H} = S_{\rm H} \cdot \cos\varphi \sqrt{\rm IIB},
$$
\n
$$
\text{для сварочного аппарата } \cos\varphi = 0.35
$$
\n
$$
P_{\rm H} = 18.86 \cdot 0.35 \sqrt{0.7} = 5.52 \text{ kBr}
$$
\n
$$
(2)
$$

Для выявления равномерности распределения однофазной нагрузки определим величину неравномерности (Н) по формуле 3:

$$
H = \frac{P_{\phi \text{.H6}} - P_{\phi \text{.HM}}}{P_{\phi \text{.HM}}} \cdot 100,
$$
\n(3)

где  $P_{\phi,\text{H6}}$ ,  $P_{\phi,\text{HM}}$  – мощность наиболее и наименее загруженной фазы, кВт.

1-фазную нагрузку на предприятии планируется подключать на фазное напряжение, в связи с этим распределим нагрузку по схеме на рисунке 2.5. По данной схеме значение нагрузки на фазу определяется суммой всех подключенных потребителей на эту фазу.

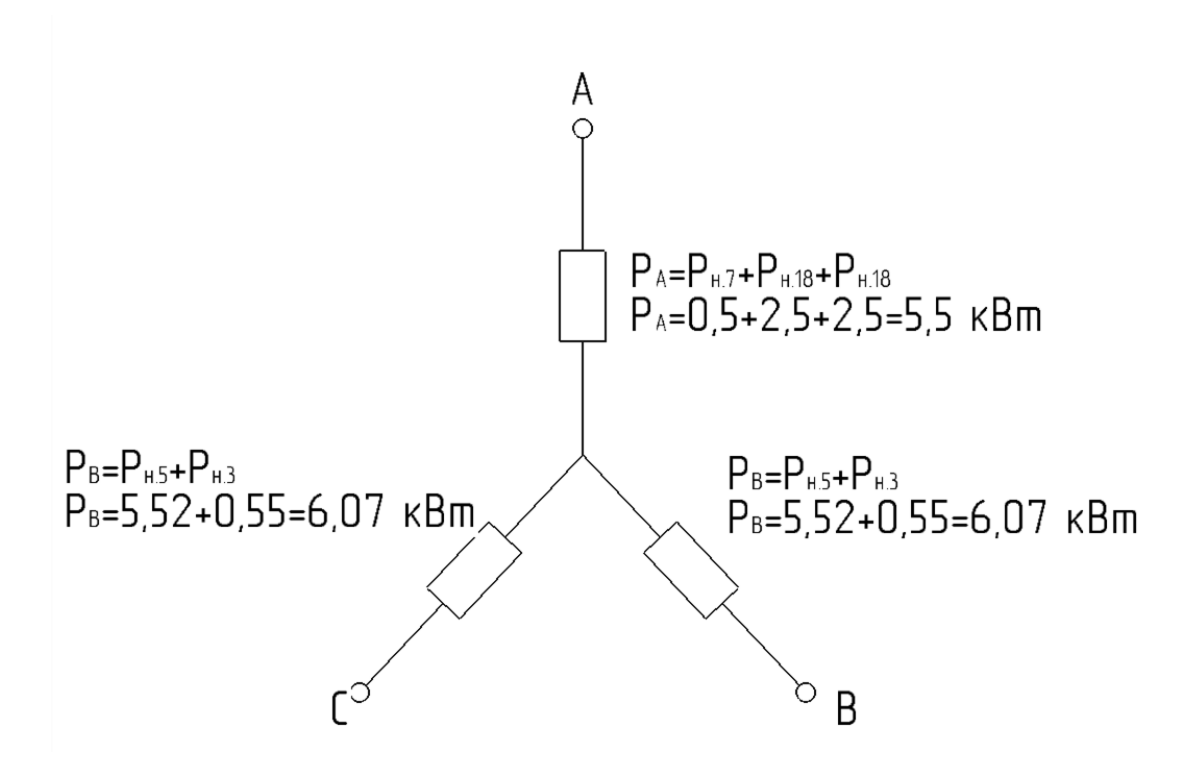

Рисунок 5 – Схема распределения нагрузок по фазам

$$
P_{\phi \text{.H6}} = 6,07 \text{ kBr}
$$

$$
P_{\phi \text{.H} \text{M}} = 5,5 \text{ kBr}
$$

$$
H = \frac{6,07 - 5,5}{5,5} \cdot 100 = 10,36 \text{ %}
$$

При Н≤15% расчёт 1-фазных нагрузок ведется как для 3-фазных нагрузок (сумма всех 1-фазных нагрузок)

Распределим нагрузки по секциям (Таблица 5)

Таблица 5 – Распределение нагрузки по секциям.

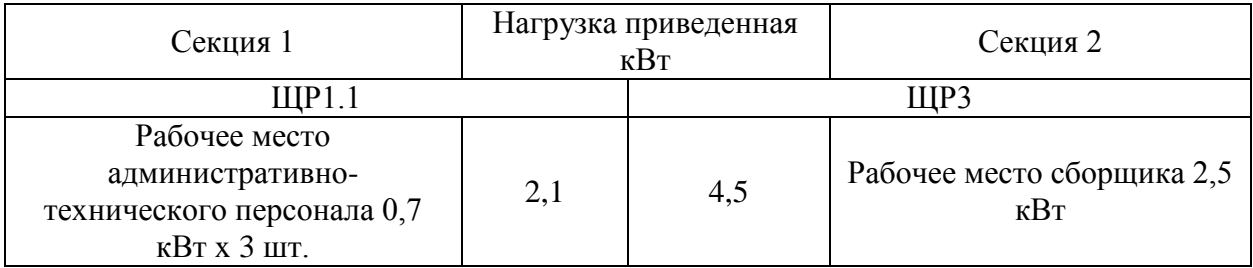

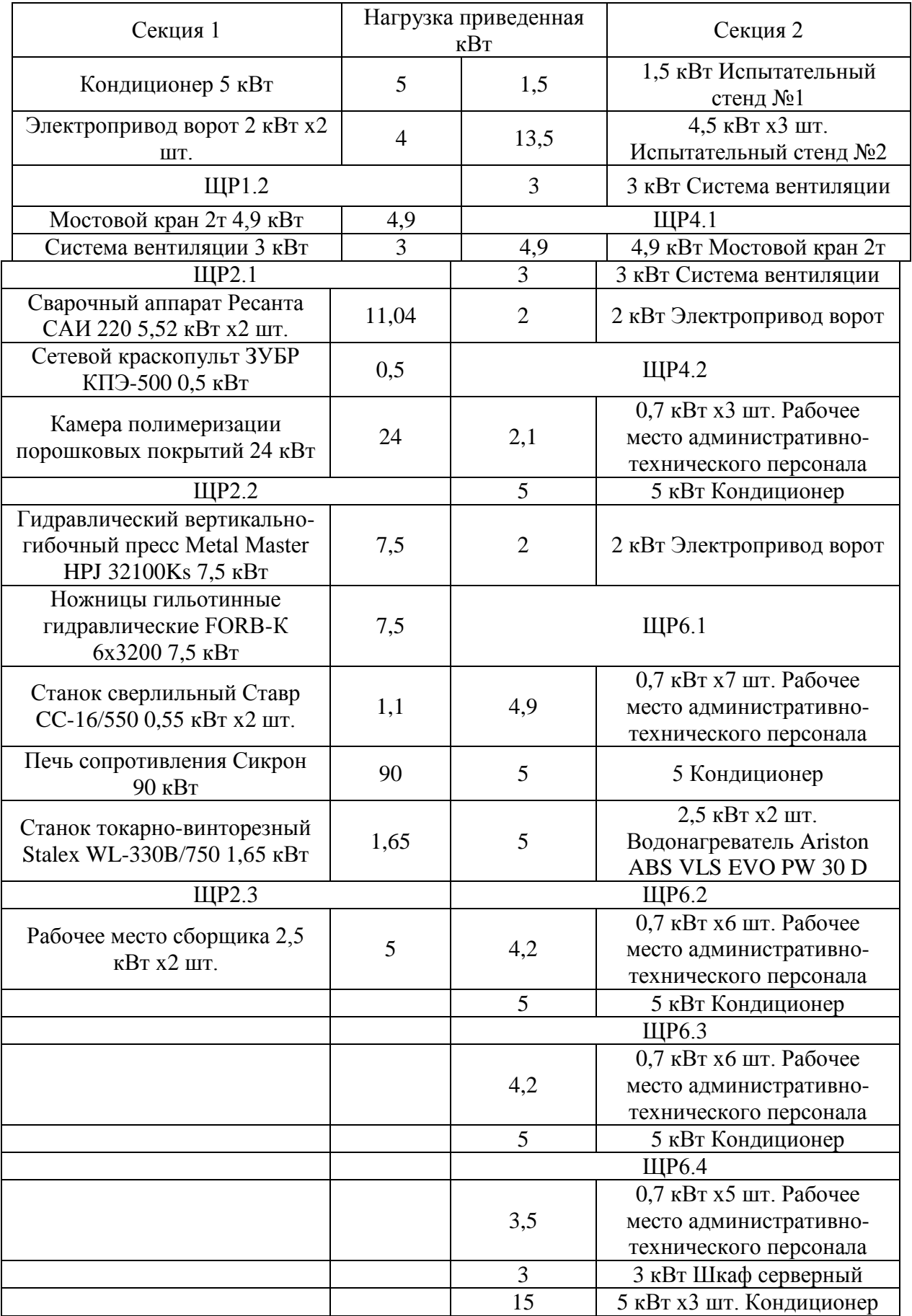

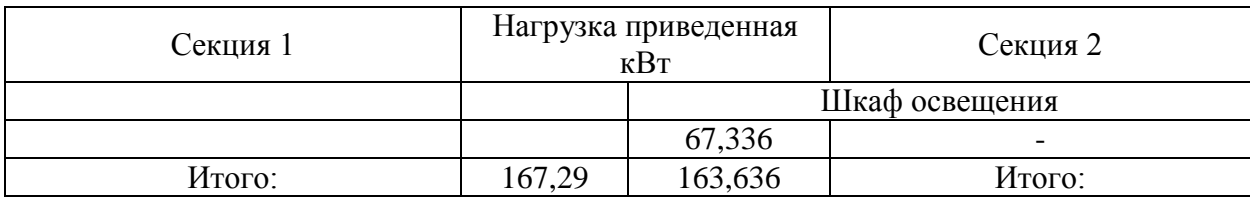

Неравномерность нагрузки на каждую секцию не должна превышать 15%. Проверим по формуле 4:

$$
P_{\text{cex.1}} \le 115\% \cdot P_{\text{cex.2}}\tag{4}
$$
  
167,29 \le 115\% \cdot 163,636  
167,29 \le 188,18

Условие выполняется.

Для определения ожидаемых нагрузок по предприятию сведем данные по потребителям в сводную ведомость таблицу 2.5.

Приведём пример расчёта на группе электроприемников подключенных к ЩР1.1.

По формуле 5 находим суммарную мощность группы электроприемников:

$$
P_{H\Sigma} = P_H \cdot n \tag{5}
$$

где P<sub>н</sub> – номинальная мощность электроприемника по таблице 1. В случае если данная переменная является однофазным приемником или имеет ПВ, то используем приведенные значения, которые определены по формулам 1-3;

n – количество электроприемников подключаемых к щиту. Рассчитаем данные значения для потребителей ЩР1.1: «Рабочее место административно-технического персонала»:

$$
P_{H\Sigma} = 0.7 \cdot 3 = 2.1 \text{ kBr}
$$

«Кондиционер»:

$$
P_{H\Sigma} = 5 \cdot 1 = 5 \text{ kBr}
$$

«Электропривод ворот»:

$$
P_{H\Sigma} = 2 \cdot 2 = 4 \text{ kBr}
$$

Коэффициент использования (Ки) — это процент времени который используется оборудование. Данные по коэффициенту предоставлены представителем предприятия.

Значения cos φ, tg φ взяты опираясь на данные из методического пособия [3].

Найдем показатель силовой сборки в группе по формуле 6:

$$
m = \frac{P_{H.H6}}{P_{H.HM}}
$$
\n<sup>(6)</sup>

где P<sub>н.нб</sub> и P<sub>н.нм</sub> – наибольшие и наименьшие значения активных мощностей электроприемников в группе, кВт.

$$
m = \frac{5}{0.7} = 7.14
$$

Определим среднесменные нагрузки по формулам 7-9:

$$
P_{\text{cm}} = P_{\text{H}\Sigma} \cdot K_{\text{H}} \tag{7}
$$

$$
Q_{\text{cm}} = P_{\text{cm}} \cdot \text{tg}\varphi \tag{8}
$$

$$
S_{\text{cm}} = \sqrt{P_{\text{cm}}^2 + Q_{\text{cm}}^2}
$$
 (9)

«Рабочее место административно-технического персонала»:

$$
P_{\text{CM}} = 2.1 \cdot 0.8 = 1.68 \text{ kBr}
$$
  

$$
Q_{\text{CM}} = 1.68 \cdot 0.25 = 0.42 \text{ kgap}
$$
  

$$
S_{\text{CM}} = \sqrt{1.68^2 + 0.42^2} = 1.73 \text{ kBA}
$$

«Кондиционер»:

$$
P_{\text{cm}} = 5 \cdot 0.9 = 4.5 \text{ kBr}
$$
  

$$
Q_{\text{cm}} = 4.5 \cdot 0.75 = 3.38 \text{ kgap}
$$
  

$$
S_{\text{cm}} = \sqrt{4.5^2 + 3.38^2} = 5.63 \text{ kBA}
$$

«Электропривод ворот»:

$$
P_{\text{cm}} = 4 \cdot 0.14 = 0.56 \text{ kBr}
$$
  

$$
Q_{\text{cm}} = 0.56 \cdot 1.73 = 0.97 \text{ kgap}
$$
  

$$
S_{\text{cm}} = \sqrt{0.56^2 + 0.97^2} = 1.12 \text{ kBA}
$$

Определим коэффициент использования по группе (формула 10):

$$
K_{\mu} = \frac{P_{\text{cm}}}{P_{\mu} \Sigma} = 0.61 \tag{10}
$$

Определим эффективное количество электроприемников для группы по формуле 11:

$$
n_3 = \frac{2 \sum_{1}^{n} P_{H}}{P_{H,H6}}
$$
  
\n
$$
n_3 = \frac{2 (0.7 + 5 + 2)}{5} = 3.08
$$
\n(11)

Принимаем эффективное количество электроприемников равным 4.

По таблице из источника [5] «Определение коэффициента максимума по известным значениям К<sub>и</sub> и n<sub>э</sub>» определяем коэффициент максимума для активной мощности  $K_{M}$ .  $K_{M}$  принимаем равным 1,46.

Определим коэффициент максимума для реактивной мощности  $K_{\text{M}}$ . По практике проектирования принимается равным 1,1 при количестве эффективных электроприемников меньше или равно 10, и 1 в случае, если приемников больше 10.

Максимальную нагрузку рассчитаем по формулам 12-14:

$$
P_M = P_{CM} \cdot K_M \tag{12}
$$

$$
Q_{M} = Q_{CM} \cdot \text{tg}\varphi \tag{13}
$$

$$
S_{\rm M} = \sqrt{P_{\rm M}^2 + Q_{\rm M}^2}
$$
 (14)

$$
P_{M} = 6,74 \cdot 1,46=9,84 \text{ kBr}
$$
  

$$
Q_{M} = 4,76 \cdot 0,71 = 5,24 \text{ kgap}
$$
  

$$
S_{M} = \sqrt{9,84^{2} + 5,24^{2}} = 11,15 \text{ kBA}
$$

Определим ток на распределительных устройствах (РУ) по формуле  $2.14:$ 

$$
I_{\rm M} = \frac{S_{\rm M(IIIP1)}}{\sqrt{3} \cdot U_{\rm J}}\tag{15}
$$

где  $U_n$  – линейное напряжение, равное 0,38 кВ;

$$
I_{\rm M} = \frac{11,15}{\sqrt{3} \cdot 0,38} = 16,96 \, \rm A
$$

Расчет для остальных щитов производится аналогично.

После расчета данные нагрузок по всем позициям суммируем всю активную нагрузку и записываем в данные расчета шины низкого напряжения (ШНН) (формула 16):

$$
P_{\text{M.IIIHH}} = \sum_{M. \text{IIIHH}} P_{\text{M.IIIHH}} = 9.84 + 5.82 + 34.3 + 93.46 + 3.5 + 13.36 + 5.65 + 8.33 + 13.93 + 8.25 + 8.25 + 19.88 + 57.24 = 270.02 \text{ kBr}
$$
\n
$$
(16)
$$

Аналогично находим реактивную мощность на ШНН (формула 17):

$$
Q_{\text{M.IIIHH}} = \sum_{\text{M.IIIHH}} Q_{\text{M.IIIH}} \tag{17}
$$
\n
$$
Q_{\text{M.IIIHH}} = 5,24 + 2,42 + 14,68 + 31,5 + 2,17 + 11,24 + 2,95 + 4,71 + 4,79 + +4,64 + 4,64 + 12,73 + 18,89 = 113,71 \text{ kgap}
$$

По формуле 18 находим полную мощность на ШНН:

$$
S_{\text{M.IUHH}} = \sqrt{P_{\text{M.IUHH}}^2 + Q_{\text{M.IUHH}}^2}
$$
\n
$$
S_{\text{M.IUHH}} = \sqrt{270,02^2 + 113,71^2} = 292,98 \text{ kBA}
$$
\n(18)

Найдем приближенные потери мощности в трансформаторе по формулам 19-21.

$$
\Delta P = 0.02 \cdot S_{M, \text{IIIHH}} \tag{19}
$$

$$
\Delta Q = 0.1 \cdot S_{M. \text{IIIHH}} \tag{20}
$$

$$
\Delta S = \sqrt{\Delta P^2 + \Delta Q^2} \tag{21}
$$

$$
\Delta P = 0.02 \cdot 292.98 = 5.86 \text{ kBr}
$$
  
\n
$$
\Delta Q = 0.1 \cdot 292.98 = 29.3 \text{ kgap}
$$
  
\n
$$
\Delta S = \sqrt{5.86^2 + 29.3^2} = 29.88 \text{ kBA}
$$

Потребление предприятия с учетом потерь (формулы 22-24):

$$
P_{\text{m}+\Delta} = P_{\text{m}.\text{m}+\Delta}P \tag{22}
$$

$$
Q_{M+\Delta} = Q_{\underline{M.\underline{m}H}} + \Delta Q \tag{23}
$$

$$
S_{M+\Delta} = \sqrt{P_p^2 + Q_p^2}
$$
 (24)

$$
P_{M+\Delta} = 270,02 + 5,86 = 275,88 \text{ kBr}
$$
  

$$
Q_{M+\Delta} = 113,71 + 29,3 = 143,01 \text{ kgap}
$$
  

$$
S_{M+\Delta} = \sqrt{275,88^2 + 143,01^2} = 309,57 \text{ kBa}
$$

Расчетную мощность трансформатора с учетом потерь определим по формуле 25:

$$
S_{\rm T} \ge S_{\rm p} = 0.7 S_{\rm m+ \Delta} S_{\rm T} \ge S_{\rm p} = 0.7 \cdot 309.57 = 217.52 \text{ kBA} 23
$$
 (25)

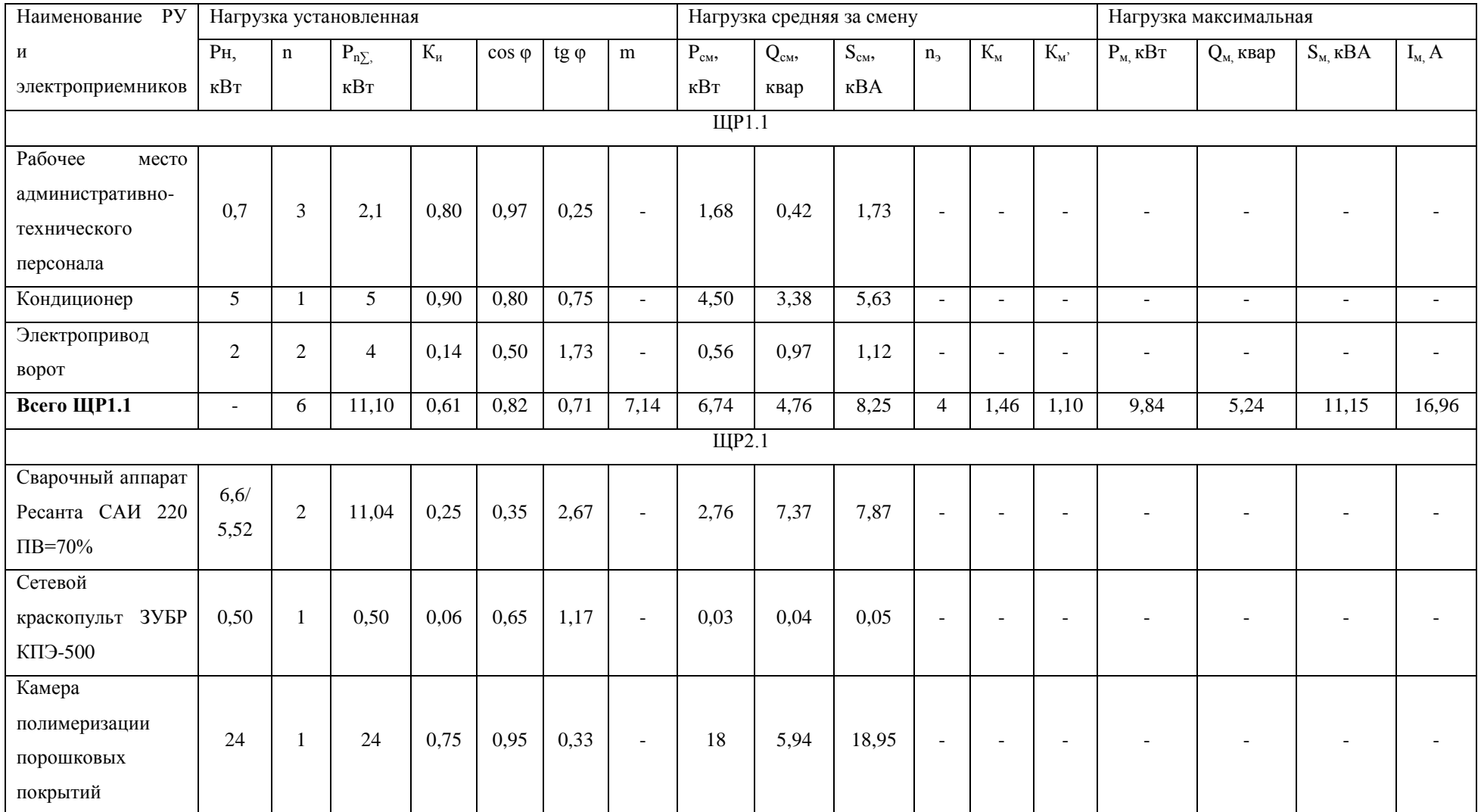

## Таблица 6 – Сводная ведомость нагрузок по предприятию

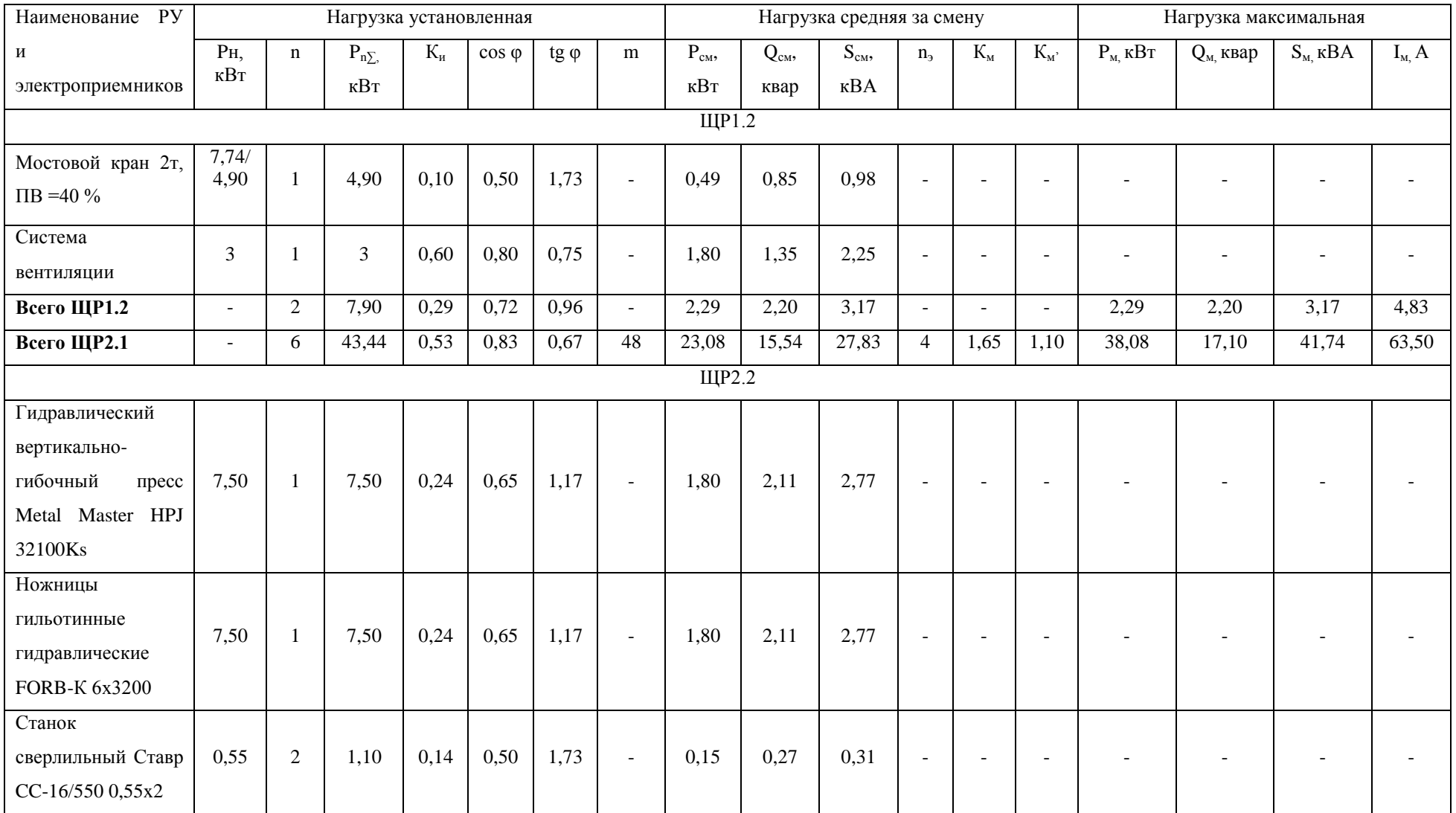

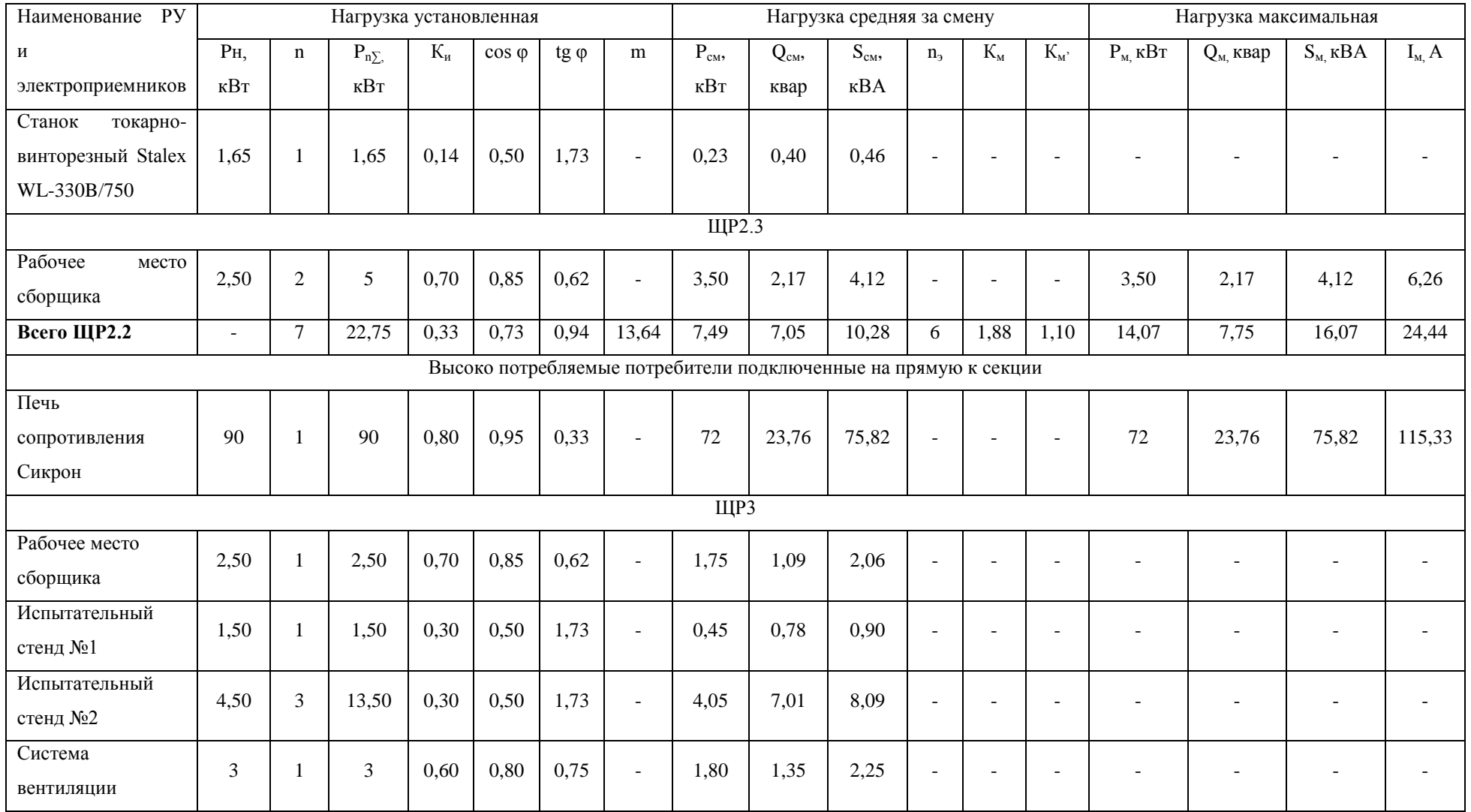

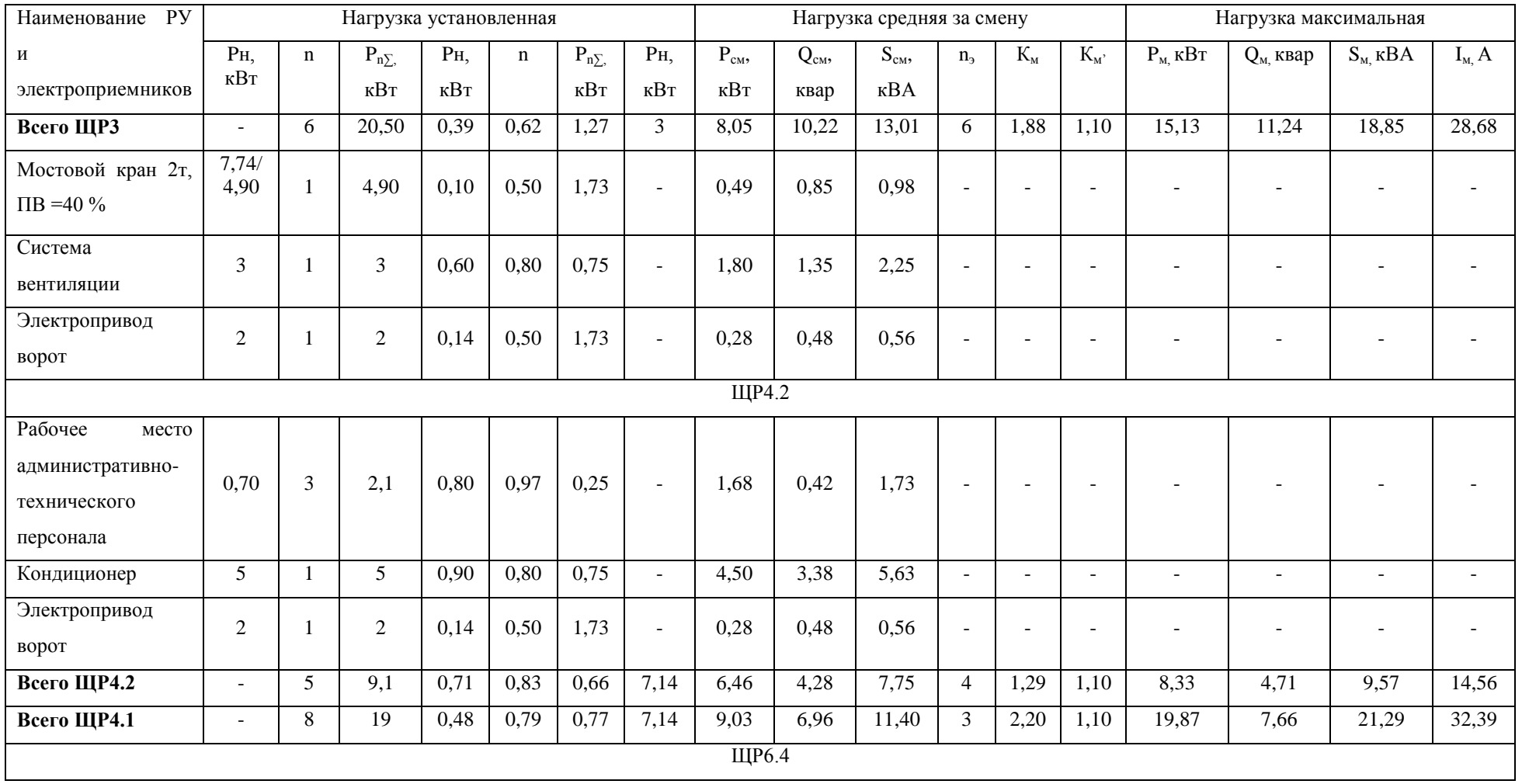

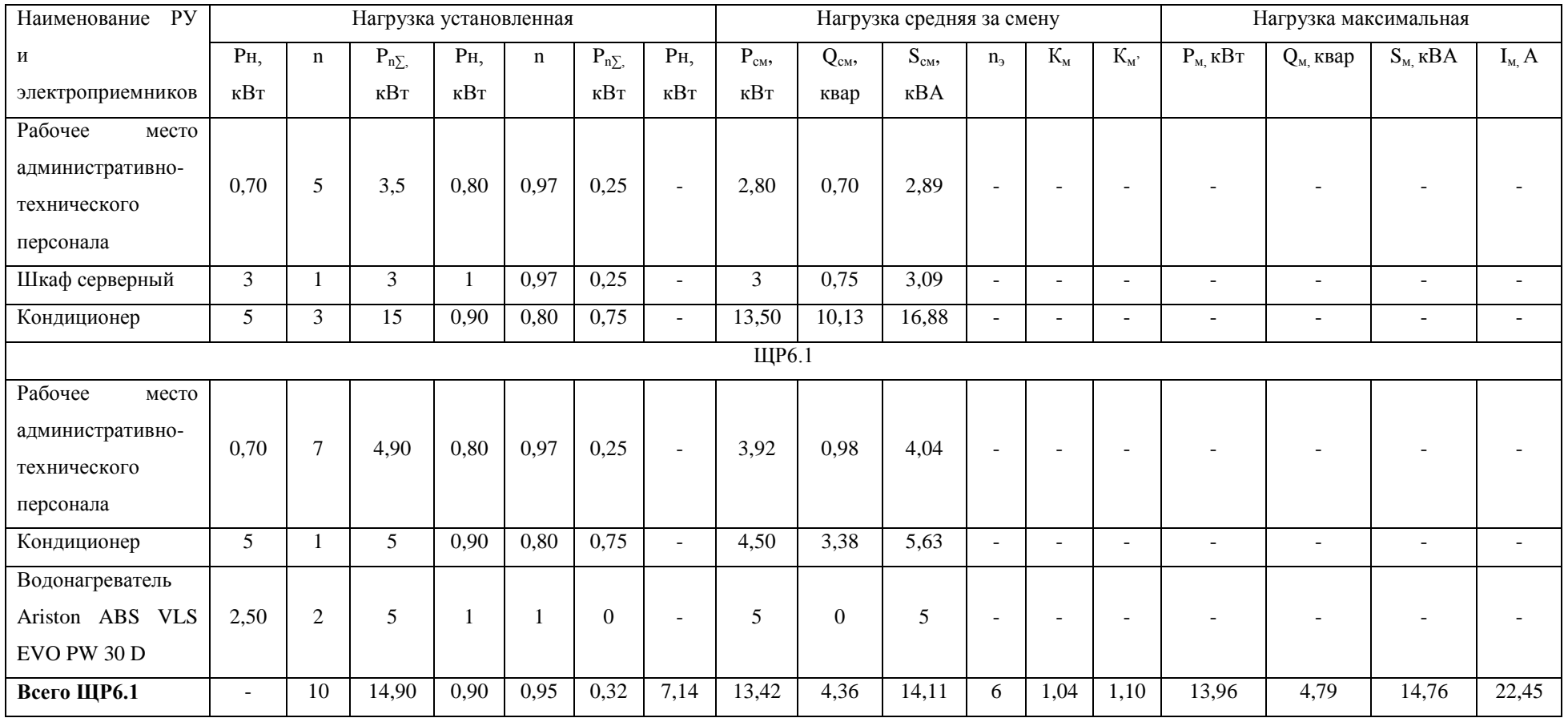

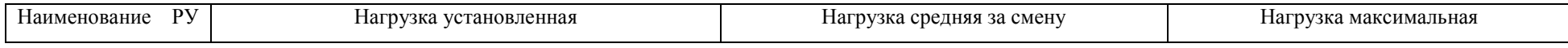

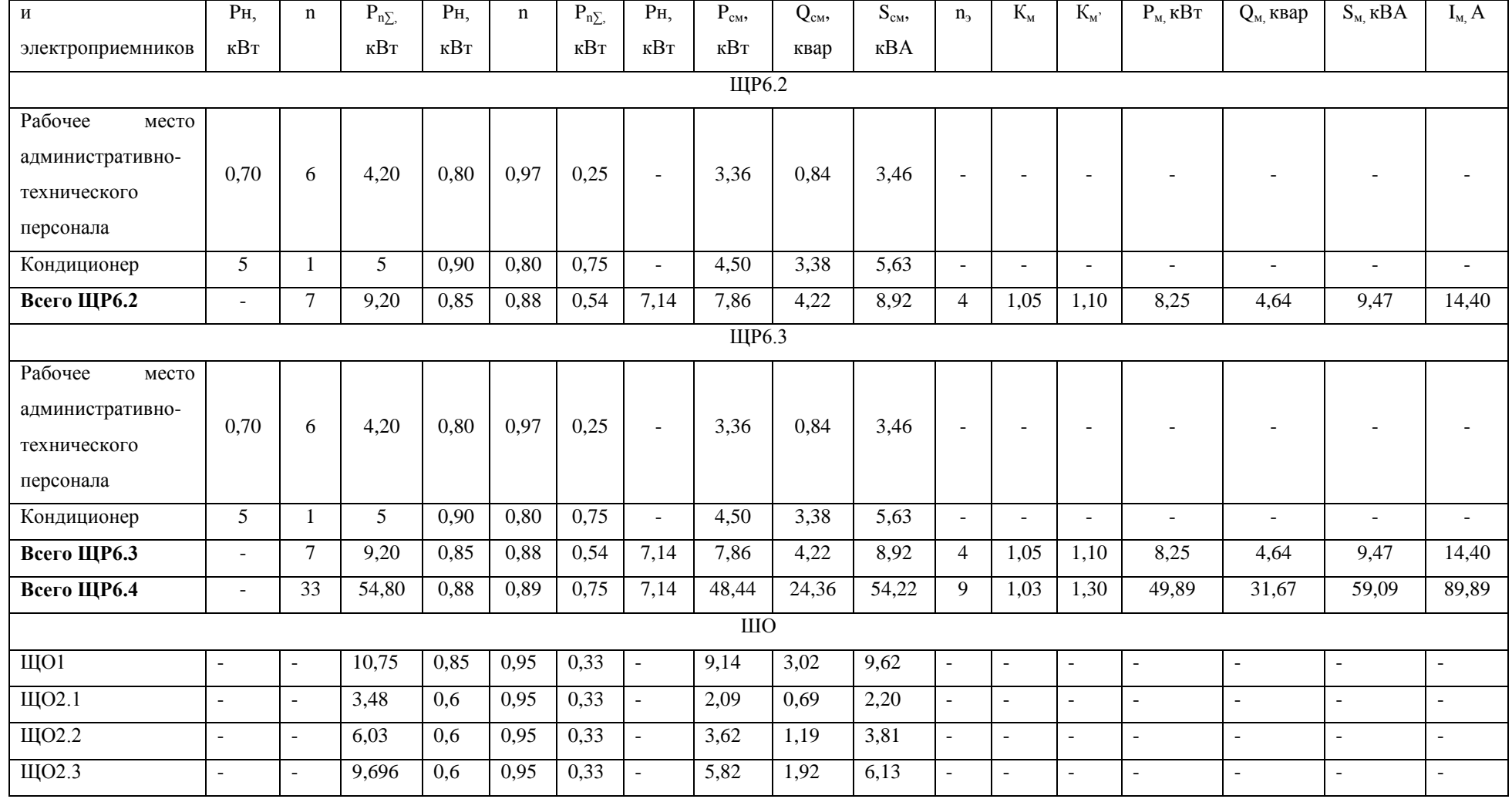

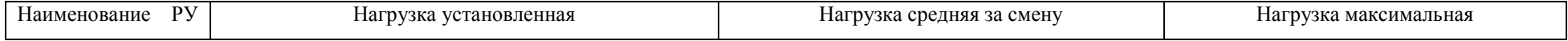

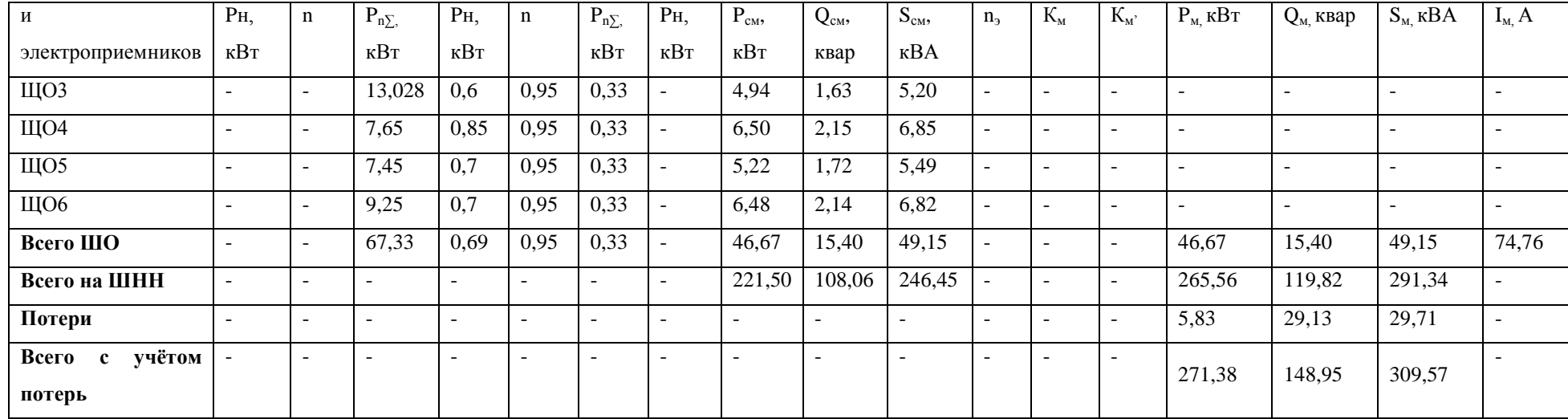

#### <span id="page-30-0"></span>**3 Выбор основных элементов системы электроснабжения**

В данном разделе будут выбраны элементы системы электроснабжения предприятия. Выбор будет производится исходя из расчетов, проведенных в предыдущем разделе. Сначала будет выбрана комплектная трансформаторная подстанция (КТП). Следующими будут выбраны проводники, защитная аппаратура и щиты для освещения и для распределения электроэнергии по потребителям.

### <span id="page-30-1"></span>**3.1 Выбор КТП**

Основополагающим источником питания будет являться КТП. В связи с тем, что в помещении есть рабочая площадь под КТП, выберем КТП внутрицехового исполнения.

После анализа производителей, было выбрано продукция ОАО «Электрощит» г. Чехов [15]

КТП под нужды предприятия будет собрано из отдельных узлов, реализуемых данным предприятием, так как возможные комплексные решения не подходят.

Рассчитываемое предприятие является потребителем 2 категории, поэтому в КТП будет реализовано обеспечение питания через два ввода основной и резервный. С этой целью выберем два идентичных трансформатора.

У данного предприятия имеется два основных типа реализуемых трансформаторов: ТМГ и ТСЛ. Трансформатор ТМГ является масляным, а ТСЛ сухим. В связи с тем, что требуется разработать более оптимальную систему по финансовым вложениям, выбираем трансформатор типа ТМГ. Это связано с тем, что стоимость сухого трансформатора номиналом 250 кВА ТСЛ (421 843,59 руб.) выше по сравнению с ТМГ (140 000 руб.)

В качестве типа используемого трансформатора выбираем трехфазный масляный герметичный трансформатор ТМГ 250/10/0,4.

В комплект КТП будут входить следующие шкафы производителя «Электрощит» г. Чехов:

- Шкаф УВН-1 (Устройство ввода высокого напряжения);

- Шкаф ШНВ-7 (Шкаф низковольтный вводной);

- Шкаф ШНЛ-1 (Шкаф низковольтный линейный);

- Шкаф ШНС-6 (Шкаф низковольтный секционный).

Шкафы УВН укомплектованы выключателями нагрузки ВНАП-10/400- 20зпУ2 и предохранителями ПКТ-102-10-50-8-У3.

Шкафы ШНВ оборудованы автоматическим выключателем, амперметрами, вольтметрами, трансформаторами тока типа ТШЛ 1000/5А.

Шкафы ШНЛ имеют шесть линий питания на каждой из которой установлены автоматические выключатели от производителя Schneider Electric, трансформатор тока ТШП-200/5А, амперметры 0…200 или 0…600 Ампер в зависимости от линии.

Шкаф ШНС оборудован рубильником серии PE19 и автоматическим выключателем.

### <span id="page-31-0"></span>**3.2 Выбор распределительных щитов и щитов освещения**

Распределительные щиты (ЩР) выберем исходя из параметров, рассчитанных в таблице 4. И сведем все данные в таблицу 7.

В качестве щита выбрана марка ЩРН-П-12. Данный щит рассчитан на нагрузку не выше 100 А.

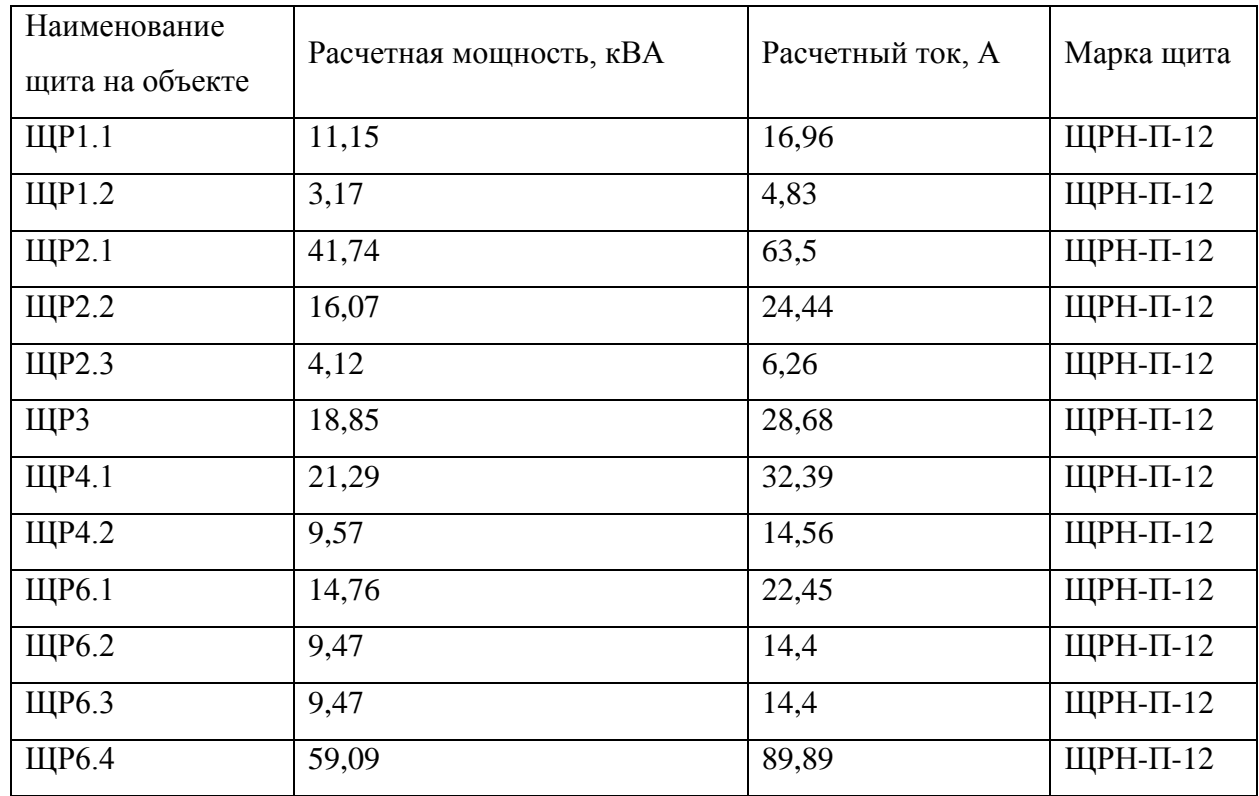

Таблица 7 - Выбор распределительных щитов.

В качестве щитов освещения будем использоваться щит с вводным выключателем ОЩВ со степенью защиты IP54. ШО выполнен в корпусе ЩУ-3/1-0 У1.

### <span id="page-32-0"></span>**3.3 Выбор защитной аппаратуры**

В качестве основной защитной аппаратурой будут выступать автоматические выключатели. Для выбора автоматического выключателя требуются следующие данные:

- ток в защищаемой линии;

- расположение в общей схеме питания;

- число фаз.

В качестве примера рассчитаем линию от трансформатора (Т1) до «Электропривода ворот» подключенный через ЩР1.1 (рисунок 6)

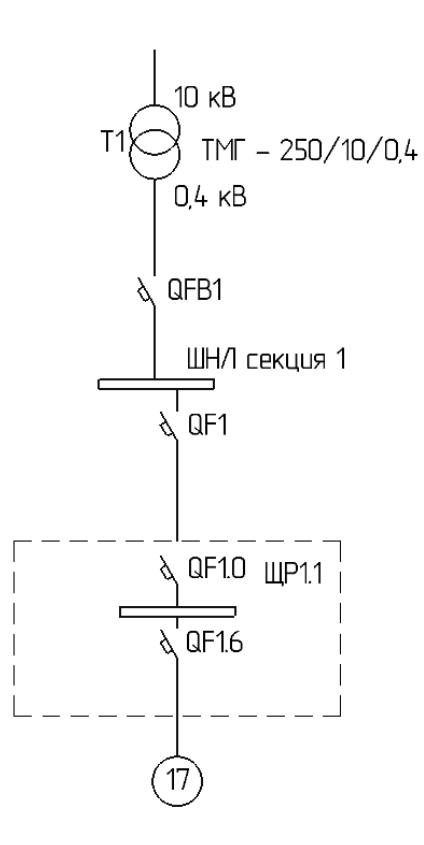

Рисунок 6 – Расчётная линия

Расчёт начнем с цепи T1-ШНЛ, QFB1:

$$
I_{\rm T} = \frac{S_{\rm T}}{\sqrt{3}U_H}
$$
\n
$$
I_{\rm T} = \frac{250}{\sqrt{3}\cdot 0.4} = 360,84 \text{ A}
$$
\n(26)

Выбор автоматического выключателя будем производить по следующим параметрам:

$$
I_{H.a} \ge I_T,\tag{27}
$$

где  $I_{H,a}$  – номинальный ток автоматического выключателя.

$$
400 \text{ A} \geq 360,84 \text{ A},
$$

По сайту-каталогу производителя [16] выбираем автоматический выключатель EasyPact CVS 400F 36кА 3P TM400D.

Выберем и рассчитаем автоматический выключатель для цепи ШНЛ-ЩР1.1 устанавливаемый в ШНЛ на начале линии. Из таблицы 6 известна значение максимальной нагрузки по току:

$$
I_{\text{M.IIIP1}} = 16,96 \text{ A}
$$

Так как автомат будет являться защитой группы с электродвигателями, его выбор проведем по следующему условию:

$$
I_{H,a} \ge I_{H,p} \ge 1.1 \cdot I_{M,II\mid P1},\tag{28}
$$

где I<sub>н.p</sub> - номинальный ток расцепителя.

$$
I_{H.a} \ge I_{H.p} \ge 1,1 \cdot 16,96 = 18,66 A
$$

По сайту-каталогу производителя [16] выбираем автоматический выключатель TM25D NSX100F.

Выберем и рассчитаем автоматический выключатель для цепи ШНЛ-ЩР1, вводный автомат QF1.0. Из таблицы 6 известна значение максимальной нагрузки по току:

$$
I_{\text{m.IUP1}} = 16,96 \text{ A}
$$

Так как автомат будет являться защитой группы с электродвигателями, его выбор проведем по следующему условию:

$$
I_{H.a} \ge 1,1 \cdot I_{M},
$$
  

$$
I_{H.a} \ge I_{H.p} \ge 1,1 \cdot 16,96 = 18,656 A
$$

По сайту-каталогу производителя [16] выбираем автоматический выключатель EASY 9 3П 20А С 4.5 кА 400В.

Выберем и рассчитаем автоматический выключатель для цепи ЩР1.1- Электропривод ворот. Так как потребителем является оборудование с электродвигателем токи определим по формуле 3.2:

$$
I_{A} = \frac{P_{H}}{\sqrt{3} \cdot U_{H} \cdot \cos\varphi \cdot \eta}
$$
 (29)

где: η – КПД электродвигателя переменного тока. Для «электропривода ворот»  $\eta = 0.9$ .

$$
I_{A} = \frac{2}{\sqrt{3} \cdot 0.4 \cdot 0.5 \cdot 0.9} = 6.41 A
$$

Автоматический выключатель для цепи с приемником электродвигателем выберем согласно условиям:

$$
I_{H,a} \ge I_{H,p} \ge 1.25 \cdot I_{A}
$$
\n(30)

$$
U_{\text{H.a}} \ge U_{\text{c}},\tag{31}
$$

где:  $U_{\text{H,a}}$  – номинальное напряжение автомата, B;

 $U_c$  – номинальное напряжение сети, В.

$$
10 A \ge 10 A \ge 1,25 \cdot 6,41 = 8 A
$$

$$
400B \ge 380 B
$$

Результаты выбора автоматических выключателей и данные по ним занесены в таблицы 8, 9.

## Таблица 8 - Автоматические выключатели для электроприемников

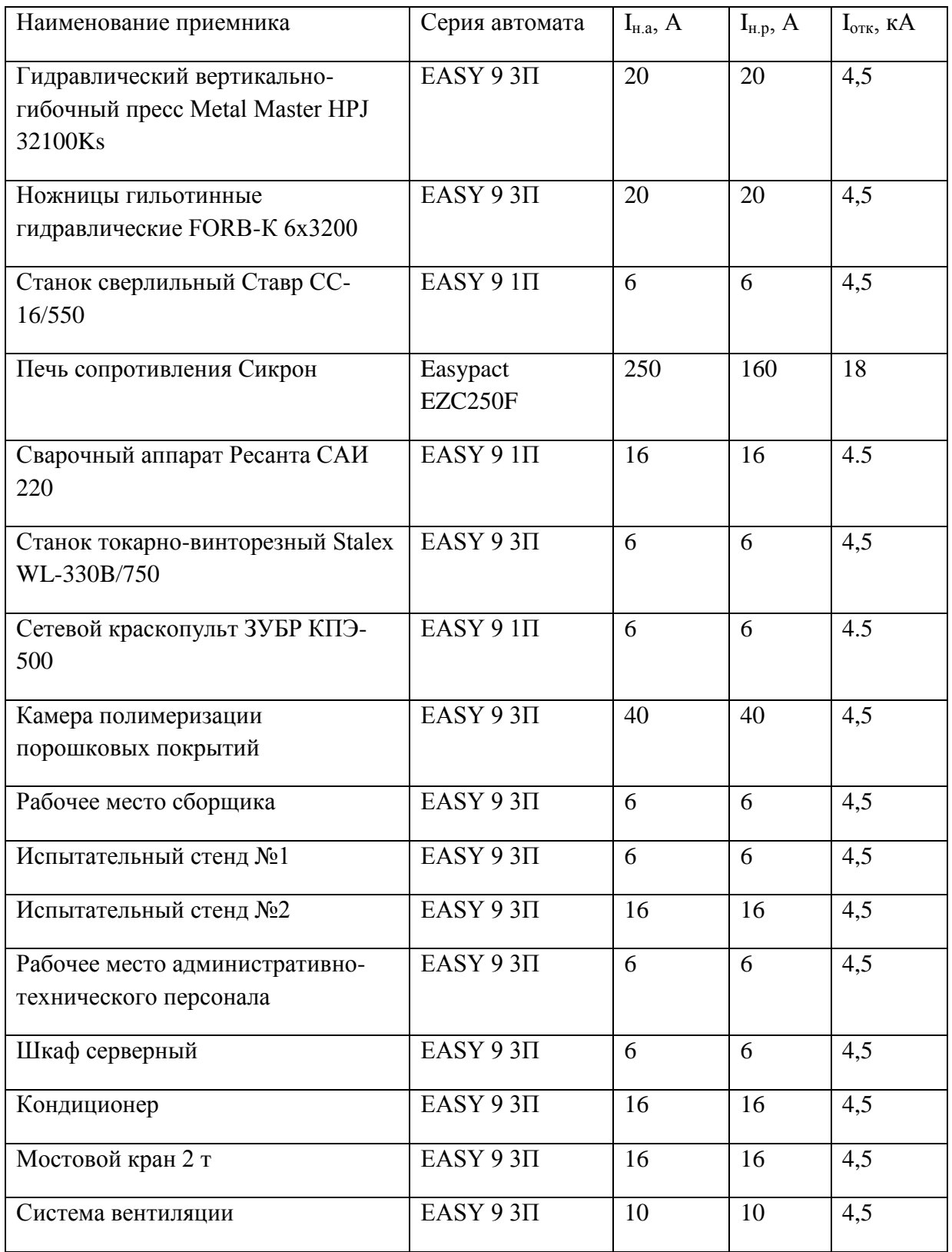

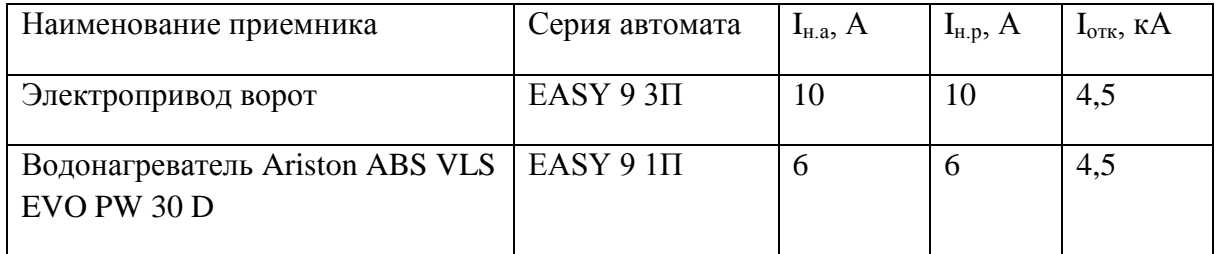

## Таблица 9 – Вводные автоматы для ЩР/ЩО

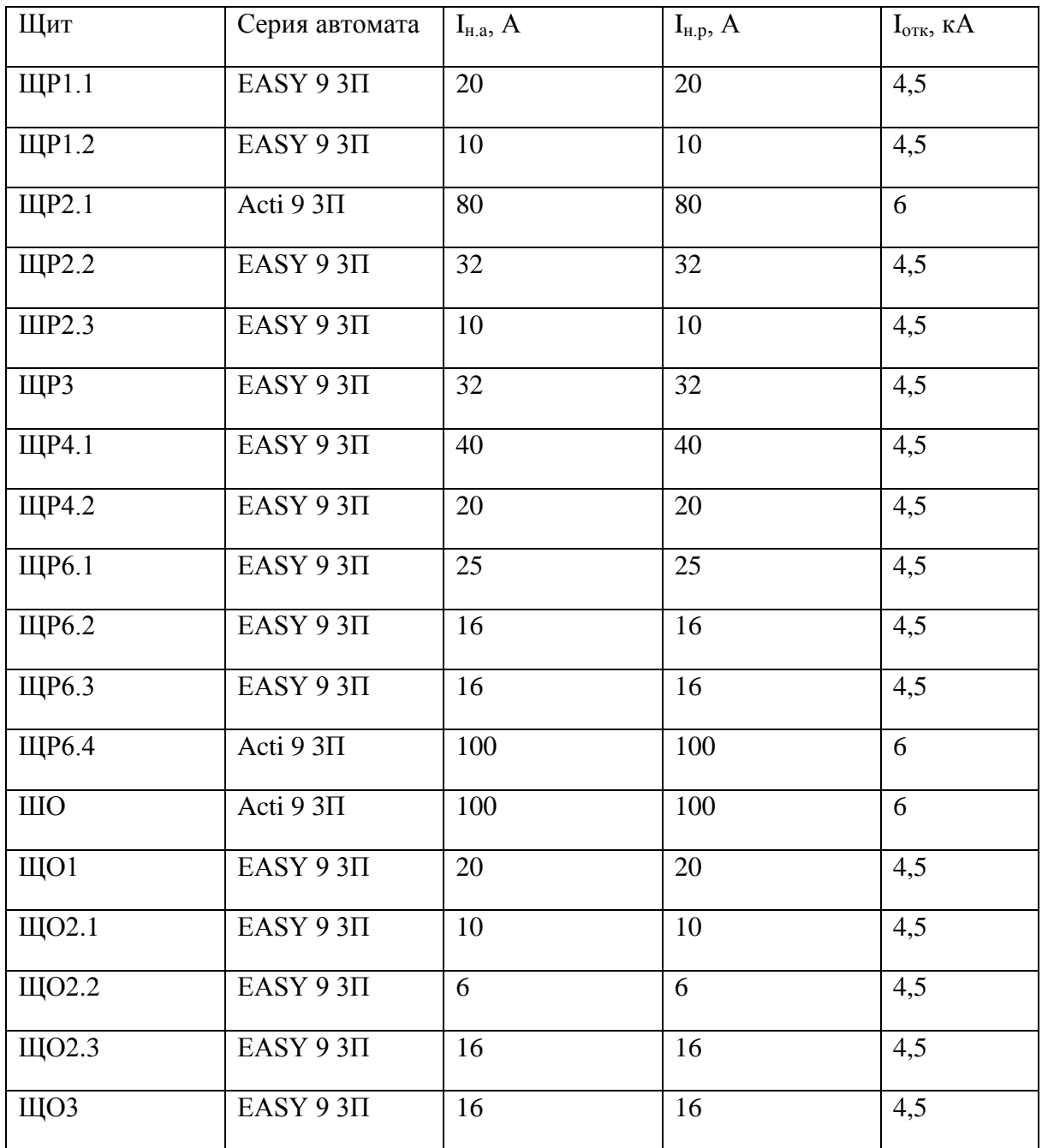

Продолжение таблицы 9

| Щит | Серия автомата | $I_{H.a}, A$ | $I_{H,p}$ , A | $I_{\text{OTK}}$ , KA |
|-----|----------------|--------------|---------------|-----------------------|
| ЩО4 | EASY 9 $3\Pi$  | 16           | 16            | 4,5                   |
| ЩО5 | EASY 9 $3\Pi$  | 10           | 10            | 4,5                   |
| Щ06 | EASY 9 $3\Pi$  | 16           | 16            | 4,5                   |

### <span id="page-38-0"></span>**3.4 Выбор проводников**

Для системы электроснабжения одним из ключевых элементов являются используемые проводники в линии. Особых требований предприятие не имеет, в связи с этим выберем наиболее оптимальное решение по цене.

В качестве проводника выберем стандартное распространенное решение кабель ВВГнг(А) пятижильный для трёхфазных приемников и трехжильные для однофазных. Прокладка кабелей будет производится с помощью кабельных лотков фирмы IEK.

Выбор сечения определяется допустимым током I<sub>доп</sub> и находится по формуле:

$$
I_{A0II} \ge K_{3III} \cdot I_{V(II)} = K_{3III} \cdot 1.25 \cdot I_{H.D.}
$$
 (32)

где:  $K_{\text{3H}} = 1 - \text{козффициент}$  защиты, для нормальных (неопасных) помещений;

 $I_{\nu(\pi)}$  – ток уставки теплового расцепителя.

На примере «Электропривода ворот» произведем выбор проводника:

$$
I_{\text{non}} \ge 1 \cdot 1,25 \cdot 10 = 12,5 \text{ A}.
$$

Выбираем кабель ВВГнг(А) 5х1,5.

Аналогично производим выбор проводников и заносим результат в таблицу 10.

Таблица 10 – Результаты выбора кабелей для питания электроприемников

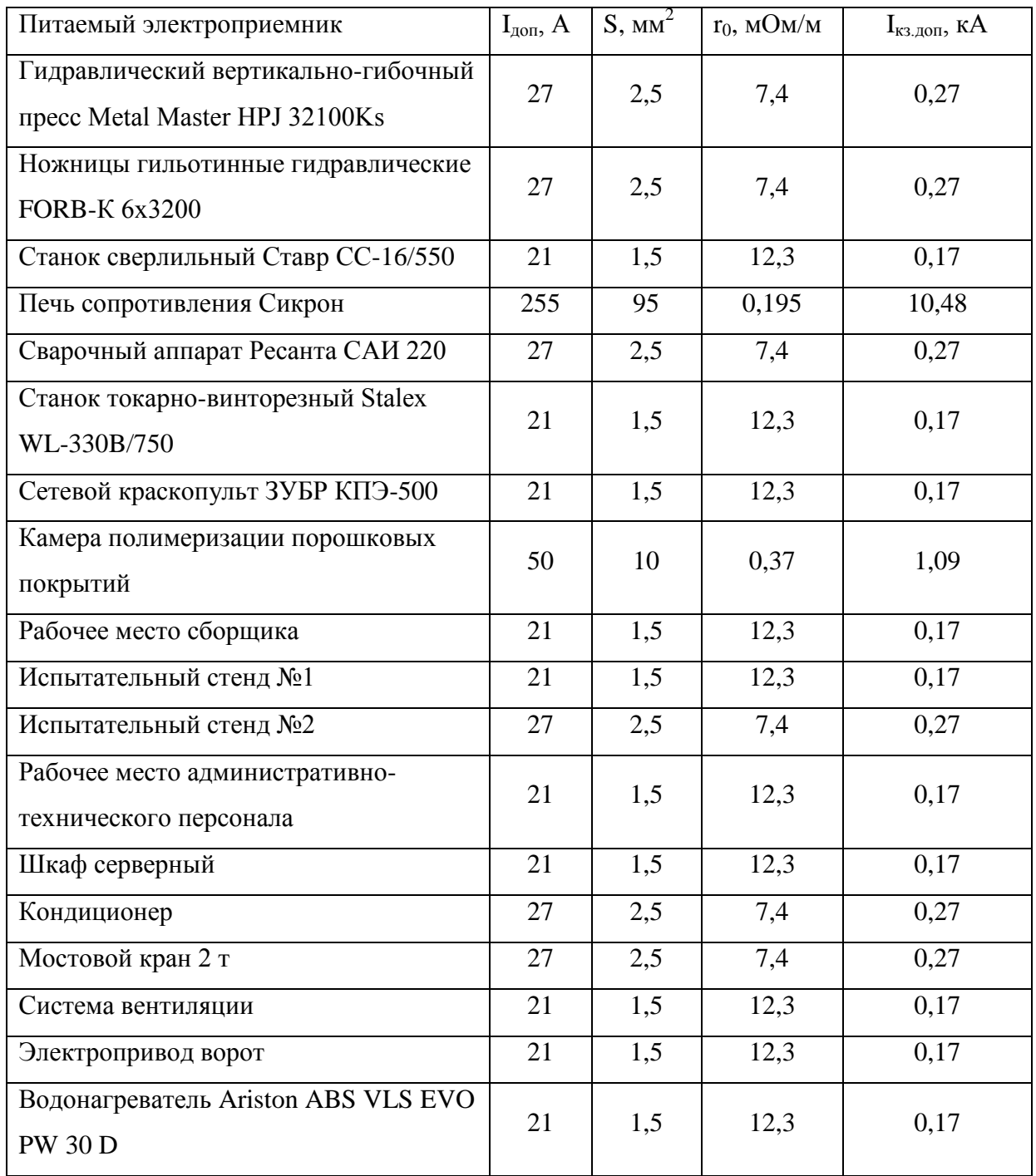

Выберем кабели для питания от КТП, шкафа ШО, щитов ЩР и ЩО, их прокладка также осуществляется через лотки. Результаты занесем в таблицу 11. Кабель будет являться 5-ти жильным марки ВВГнг.

| Щит   | $I_{H.p}, A$ | $I_{AOD}$ , A | $S$ , $MM^2$     | $r_0$ , $MOM/M$ | $I_{\text{K3},\text{QOD}}$<br>$\kappa A$ |
|-------|--------------|---------------|------------------|-----------------|------------------------------------------|
| ЩР1.1 | 20           | 25            | 2,5              | 7,4             | 0,27                                     |
| ЩР1.2 | 10           | 12,5          | 1,5              | 12,3            | 0,17                                     |
| ЩР2.1 | 80           | 100           | 25               | 0,74            | 2,78                                     |
| ЩР2.2 | 32           | 40            | 6                | 3,09            | 0,65                                     |
| ШР2.3 | 10           | 12,5          | $\overline{1,5}$ | 12,3            | 0,17                                     |
| ЩР3   | 32           | 40            | $\overline{6}$   | 3,09            | 0,65                                     |
| ЩР4.1 | 40           | 50            | 10               | 1,84            | 1,09                                     |
| ЩР4.2 | 16           | $20\,$        | 2,5              | 7,4             | 0,27                                     |
| ЩР6.1 | 25           | 31,25         | 6                | 3,09            | 0,65                                     |
| ЩР6.2 | 16           | 20            | 2,5              | 7,4             | 0,27                                     |
| ЩР6.3 | 16           | 20            | 2,5              | 7,4             | 0,27                                     |
| ЩР6.4 | 100          | 125           | 35               | 0,53            | 3,86                                     |
| ШО    | 100          | 125           | 35               | 0,53            | 3,86                                     |
| Щ01   | 20           | 25            | 2,5              | 7,4             | 0,27                                     |
| ЩО2.1 | 10           | 12,5          | 1,5              | 12,3            | 0,17                                     |
| ЩО2.2 | 6            | 7,5           | 1,5              | 12,3            | 0,17                                     |
| ЩО2.3 | 16           | 20            | 2,5              | 7,4             | 0,27                                     |
| ЩОЗ   | 16           | 20            | 2,5              | 7,4             | 0,27                                     |
| ЩО4   | 16           | 20            | 2,5              | 7,4             | 0,27                                     |
| Щ05   | 10           | 12,5          | 1,5              | 12,3            | 0,17                                     |
| ЩО6   | 16           | 20            | 2,5              | 7,4             | 0,27                                     |

Таблица 11 - Результаты выбора кабелей, питающих ЩР/ЩО

### <span id="page-41-0"></span>**3.5 Расчет токов короткого замыкания**

Проведем расчет короткого замыкания для проведения анализа и утверждения защитной аппаратуры и кабелей. С этой целью необходимо провести расчёт:

1) начального значения периодической составляющей тока к.з.;

2) апериодической составляющей тока к.з.;

3) ударного тока к.з.

Необходимо учесть при расчёте:

1) индуктивные сопротивления всех элементов короткозамкнутой цепи: трансформаторы, проводники, трансформаторы тока, реакторы, токовые катушки автоматических выключателей;

2) активные сопротивления элементов к.з. цепи;

3) активные сопротивления различных контактов и контактных соединений;

4) значения параметров электродвигателей.

В качестве примера расчётов тока короткого замыкания выбран участок изображенный на рисунке 7.

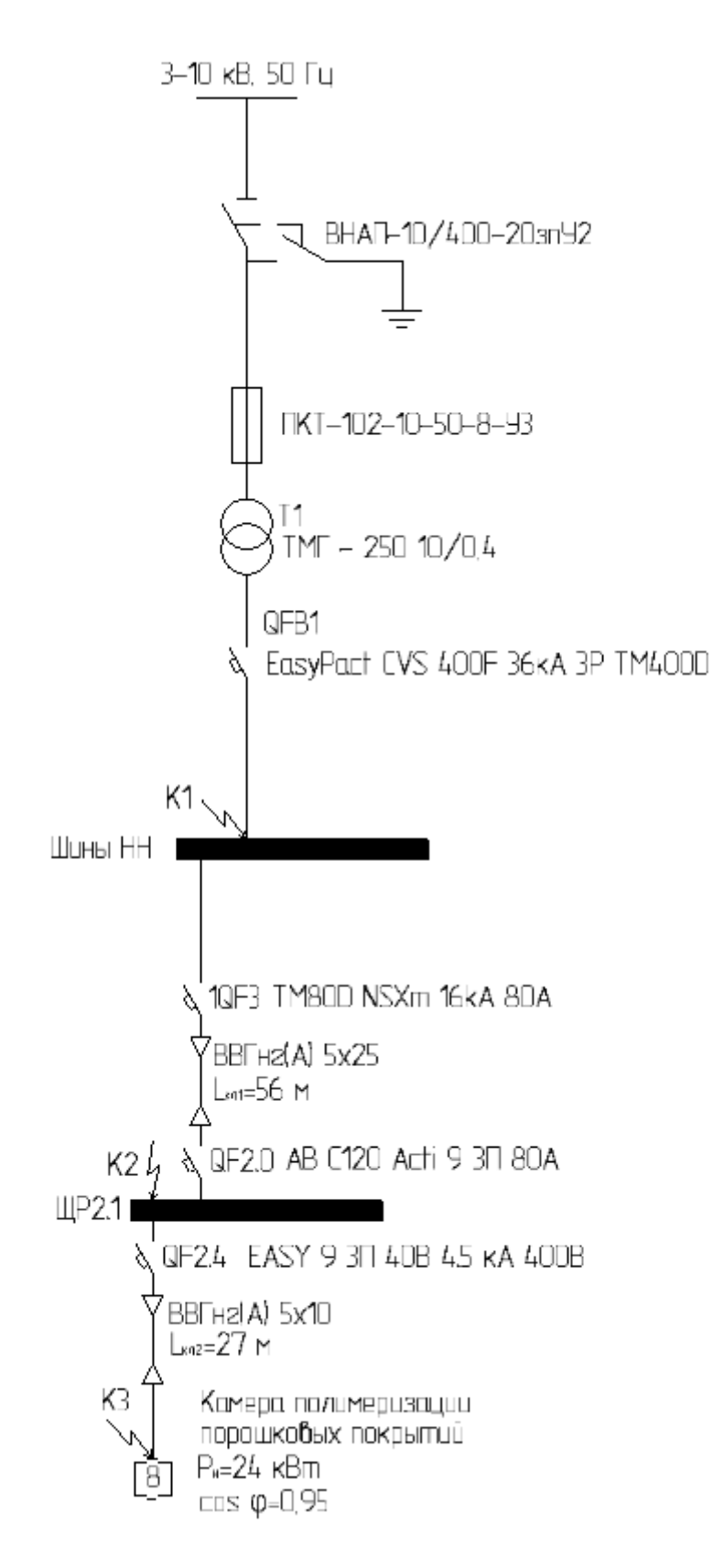

Рисунок 7 – Электрическая схема

Для расчёта составим схему замещения (рисунок 8) и нанесём на неё все сопротивления элементов. Справочные данные и методы расчета берём

из «ГОСТ 28249-93. Короткие замыкания в электроустановках. Методы расчета в электроустановках переменного тока напряжением до 1 кВ» [17]

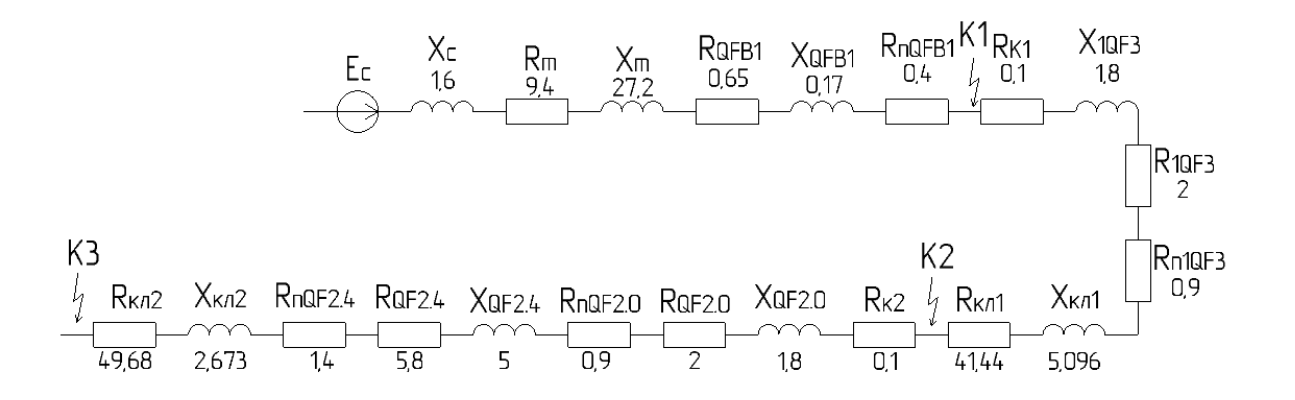

Рисунок 8 – Схема замещения

Сопротивление системы найдём по формуле:

$$
X_c = \frac{U_{HH}^2}{Sk} \cdot 10^{-3},\tag{33}
$$

где:  $Sk$  – мощность к.з. у выводов ВН трансформатора, МВА;

UHH– напряжение ступени НН трансформатора, В.

Предприятие планируется запитать от системы с  $Sk = 100 \text{ MBA}$ Произведем расчет сопротивлений для системы:

$$
X_c = \frac{400^2}{100} \cdot 10^{-3} = 1.6 \text{ MOM}.
$$

Активное и индуктивное сопротивление трансформатора:

$$
R_T = 9.4 \text{ mOm}
$$

$$
X_T = 27.2 \text{ MOM}
$$

Сопротивления катушек и контактов выключателей, а также активные сопротивления разъемных контактов выключателей:

QFB1: 
$$
R_{QFB1} = 0.65
$$
 mOm,  $X_{QFB1} = 0.17$  mOm,  $R_{nQFB1} = 0.4$  mOm;  
1QF3:  $R_{1QF3} = 2$  mOm,  $X_{1QF3} = 1.8$  mOm,  $R_{n1QF3} = 0.9$  mOm;  
QF2.0:  $R_{QF2.0} = 2$  mOm,  $X_{QF2.0} = 1.8$  mOm,  $R_{nQF2.0} = 0.9$  mOm;  
QF2.4:  $R_{QF2.4} = 5.8$  mOm,  $X_{QF2.4} = 5$  mOm,  $R_{nQF2.4} = 1.4$  mOm.

Сопротивления контактных соединений кабелей берем приближено в соответствии с ГОСТ 28249-93:

$$
R_{K1} = 0,1 \text{ MOM},
$$
  

$$
R_{K2} = 0,1 \text{ MOM}.
$$

Сопротивления кабельных линий рассчитываются по формулам:

$$
R_{KJ} = r_0 \cdot L_{KJ}
$$
 (34)

$$
X_{KJ} = x_0 \cdot L_{KJ}
$$
 (35)

где:  $r_0$  – удельное сопротивление жил кабеля, мОм/м;

 $L_{\text{KJ}}$  – длина кабеля, м.

Произведем расчет сопротивлений кабельных линий: КЛ1:

$$
R_{KJA} = 0.74 \cdot 56 = 41,44 \text{ mOm}
$$

$$
X_{KJA} = 0.091 \cdot 56 = 5,096 \text{ mOm}
$$

КЛ2:

$$
R_{KJ12} = 1,84 \cdot 27 = 49,68 \text{ mOm}
$$

$$
X_{KJ12} = 0,099 \cdot 27 = 2,673 \text{ mOm}
$$

Найдем эквивалентные сопротивления для трех точек к.з.: Для К1:

$$
R_{K1cym} = R_T + R_{QFB1} + R_{nQFB1}
$$
\n
$$
(36)
$$

$$
X_{\text{K1cym}} = X_{\text{C}} + X_{\text{T}} + X_{\text{QFB1}} \tag{37}
$$

$$
Z_{\text{K1cym}} = \sqrt{R_{\text{Kcym}}^2 + X_{\text{Kcym}}^2}
$$
 (38)

$$
R_{\text{K1cym}} = 9.4 + 0.65 + 0.4 = 10.45 \text{ mOm}
$$
  

$$
X_{\text{K1cym}} = 1.6 + 27.2 + 0.17 = 28.97 \text{ mOm}
$$
  

$$
Z_{\text{K1cym}} = \sqrt{10.45^2 + 28.97^2} = 30.8 \text{ mOm}
$$

Для К2:

$$
R_{K2cym} = R_{K1cym} + R_{K1} + R_{1QF3} + R_{n1QF3} + R_{KJ1}
$$
 (39)

$$
X_{K2cym} = X_{K1cym} + X_{1QF3} + X_{KJ1}
$$
 (40)

$$
Z_{K2cym} = \sqrt{R_{K2cym}^2 + X_{K2cym}^2}
$$
 (41)

 $R_{K2cym} = 10,45 + 0,1 + 2 + 0,9 + 41,44 = 54,89$  MOM

$$
X_{K2cym} = 28,97 + 1,8 + 5,096 = 35,87 \text{ mOm}
$$

$$
Z_{K2cym} = \sqrt{54,89^2 + 35,87^2} = 65,57 \text{ mOm}
$$

Для К3:

 $R_{K3cym} = R_{K2cym} + R_{K2} + R_{QF2.0} + R_{nQF2.0} + R_{QF2.4} + R_{nQF2.4} + R_{K12}$  (42)

$$
X_{K2cym} = X_{K2cym} + X_{QF2.0} + X_{QF2.4} + X_{K12}
$$
 (43)

$$
Z_{K2cym} = \sqrt{R_{K3cym}^2 + X_{K3cym}^2}
$$
 (44)

$$
R_{K3cym} = 54,89 + 0,1 + 2 + 0,9 + 5,8 + 1,4 + 49,68 = 114,77 \text{ MOM}
$$
  

$$
X_{K3cym} = 35,87 + 1,8 + 5 + 2,673 = 45,34 \text{ MOM}
$$
  

$$
Z_{K3cym} = \sqrt{114,77^2 + 45,34^2} = 123,4 \text{ MOM}
$$

Начальное действующее значение периодической составляющей тока трехфазного к.з. при питании от энергосистемы через понижающий трансформатор определяют по формуле:

$$
I_K^3 = \frac{U_{HH}}{\sqrt{3} \cdot Z_{\text{Kcym}}},\tag{45}
$$

где: U<sub>НН</sub> – напряжение на стороне НН трансформатора, В;

 – полное сопротивление прямой последовательности, мОм. Выполним расчет токов:

$$
I_{K1}^{3} = \frac{0.4 \cdot 10^{3}}{\sqrt{3} \cdot 30.8} = 7.5 \text{ kA},
$$
  
\n
$$
I_{K2}^{3} = \frac{0.4 \cdot 10^{3}}{\sqrt{3} \cdot 65.57} = 3.52 \text{ kA},
$$
  
\n
$$
I_{K3}^{3} = \frac{0.4 \cdot 10^{3}}{\sqrt{3} \cdot 123.4} = 1.87 \text{ kA}.
$$

Расчет ударного тока короткого замыкания:

$$
i_{yA} = \sqrt{2} \cdot I_K^3 \cdot K_{yA}, \qquad (46)
$$

где:  $K_{yA}$  – ударный коэффициент.

Выполним расчет токов:

Значение К<sub>уд</sub> определим по [17]:

$$
K_{y_A K1} = 1,37, K_{y_A K2} = 1, K_{y_A K3} = 1.
$$

$$
i_{yA1} = \sqrt{2} \cdot 7,5 \cdot 1,37 = 14,53 \text{ kA},
$$
  

$$
i_{yA2} = \sqrt{2} \cdot 3,52 \cdot 1 = 4,98 \text{ kA},
$$
  

$$
i_{yA3} = \sqrt{2} \cdot 1,87 \cdot 1 = 2,65 \text{ kA}.
$$

Проведем расчёт двухфазного короткого замыкания по формуле:

$$
I_{\kappa}^{2} = \frac{\sqrt{3}}{2} \cdot I_{\kappa}^{3},
$$
\n
$$
I_{\kappa1}^{2} = \frac{\sqrt{3}}{2} \cdot 7,5 = 6,5 \text{ kA},
$$
\n
$$
I_{\kappa2}^{2} = \frac{\sqrt{3}}{2} \cdot 3,52 = 3,05 \text{ kA},
$$
\n
$$
I_{\kappa3}^{2} = \frac{\sqrt{3}}{2} \cdot 1,87 = 2,49 \text{ kA}.
$$
\n(47)

Далее требуется провести расчёт токов однофазного к.з., для этого составляем схему замещения нулевой последовательности (Рисунок 9).

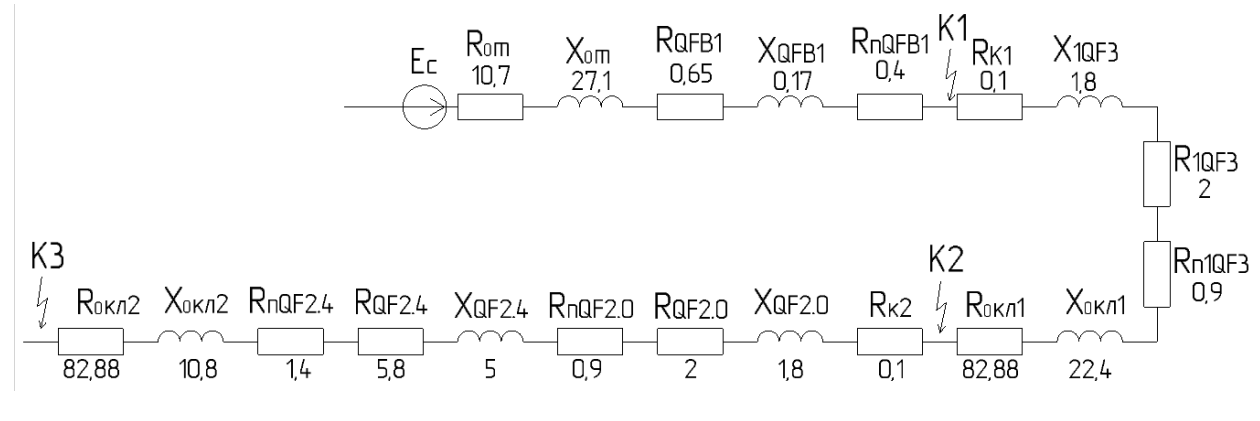

Рисунок 9 – Схема замещения нулевой последовательности

Значения активного и индуктивного сопротивлений нулевой последовательности и полное сопротивление однофазному короткому замыканию трансформатора, определим по [17]:

$$
R_{0T} = 10,7 \text{ MOM}
$$

$$
X_{0T} = 27,1 \text{ MOM}
$$

$$
\frac{Z_{T}^{1}}{3} = 30 \text{ MOM}
$$

При расчёте нулевой последовательности сопротивления контактов выключателей, разъемных контактов выключателей, катушек и контактных соединений кабелей равны значения прямой последовательности:

QFB1: 
$$
R_{QFB1} = 0.65
$$
 mOm,  $X_{QFB1} = 0.17$  mOm,  $R_{nQFB1} = 0.4$  mOm;  
1QF3:  $R_{1QF3} = 2$  mOm,  $X_{1QF3} = 1.8$  mOm,  $R_{n1QF3} = 0.9$  mOm;  
QF2.0:  $R_{QF2.0} = 2$  mOm,  $X_{QF2.0} = 1.8$  mOm,  $R_{nQF2.0} = 0.9$  mOm;  
QF2.4:  $R_{QF2.4} = 5.8$  mOm,  $X_{QF2.4} = 5$  mOm,  $R_{nQF2.4} = 1.4$  mOm;  
 $R_{K1} = 0.1$  mOm;  
 $R_{K2} = 0.1$  mOm.

Сопротивление нулевой последовательности кабельных линий найдём по формулам:

$$
R_{0KJ} = r_{\text{HI}} \cdot L_{KJ},\tag{48}
$$

$$
X_{0KJI} = X_{HII} \cdot L_{KJI},\tag{49}
$$

где:  $r_{\text{HI}}$  – удельное сопротивление нулевой последовательности жил кабеля, мОм/м;

 $L_{\text{KJ}}$  – длина кабеля, м. Произведем расчет сопротивлений кабельных линий:

КЛ1:

$$
R_{0KJ1} = 1,48 \cdot 56 = 82,88 \text{ MOM}
$$

$$
X_{0KJ1} = 0,4 \cdot 56 = 22,4 \text{ MOM}
$$

КЛ2:

$$
R_{0KJ12} = 3,68 \cdot 27 = 99,36 \text{ MOM}
$$

$$
X_{0KJ12} = 0,4 \cdot 27 = 10,8 \text{ MOM}
$$

Для дальнейших расчётов аналогично расчету трехфазного короткого замыкания, находим эквивалентные сопротивления для трёх точек: К1:

 $R_{0K1cym} = R_{0T} + R_{0FB1} + R_{nQFB1}$  (50)

$$
X_{0K1cym} = X_{0T} + X_{QFB1}
$$
 (51)

$$
Z_{0K1cym} = \sqrt{R_{Kcym}^2 + X_{Kcym}^2}
$$
 (52)

 $R_{0K1cym} = 10,7 + 0,65 + 0,4 = 11,75$  MOM

$$
X_{0K1cym} = 27.1 + 0.17 = 27.27 \text{ mOm}
$$

$$
Z_{0K1cym} = \sqrt{11.75^2 + 27.27^2} = 29.69 \text{ mOm}
$$

К2:

$$
R_{0K2cym} = R_{0K1cym} + R_{K1} + R_{1QF3} + R_{n1QF3} + R_{0KJ1}
$$
 (53)

$$
X_{0K2cym} = X_{0K1cym} + X_{1QF3} + X_{KJ1}
$$
 (54)

$$
Z_{0K2cym} = \sqrt{R_{0K2cym}^2 + X_{0K2cym}^2}
$$
 (55)

$$
R_{0K2cym} = 11,75 + 0,1 + 2 + 0,9 + 82,88 = 97,63 \text{ mOm}
$$
  

$$
X_{0K2cym} = 27,27 + 1,8 + 22,4 = 51,4 \text{ mOm}
$$
  

$$
Z_{0K2cym} = \sqrt{97,63^2 + 51,4^2} = 110,33 \text{ mOm}
$$

К3:

$$
R_{0K3cym} = R_{0K2cym} + R_{K2} + R_{QF2.0} + R_{nQF2.0} + R_{QF2.4} +
$$
  
+
$$
R_{nQF2.4} + R_{0Kn2}
$$
 (56)

$$
X_{0K2cym} = X_{0K2cym} + X_{QF2.0} + X_{QF2.4} + X_{0K12}
$$
 (57)

$$
Z_{0K2cym} = \sqrt{R_{0K3cym}^2 + X_{0K3cym}^2}
$$
 (58)

 $R_{0K3cym} = 97,63 + 0,1 + 2 + 0,9 + 5,8 + 1,4 + 82,88 = 190,71 \text{ MOM}$ 

$$
X_{\text{OK3cym}} = 51,4 + 1,8 + 5 + 10,8 = 69 \text{ MOM}
$$

$$
Z_{\text{OK3cym}} = \sqrt{190,71^2 + 69^2} = 202,81 \text{ MOM}
$$

С помощью следующей формулы определим токи однофазного короткого замыкания:

$$
I_K^1 = \frac{U_{K\phi}}{\frac{Z_T^1}{3} + Z_{0\text{cym}}},
$$
\n(59)

где:  $U_{K\phi}$  – фазное напряжение в точке к.з., кВ;  $Z_T^1$  – полное сопротивление трансформатора однофазному к.з., мОм; Z<sub>осум</sub>- полное сопротивление петли (фаза-нуль) до точки к.з., мОм.

Проведем расчёт токов:

$$
I_{K1}^{1} = \frac{230}{30 + 29,69} = 3,85 \text{ kA},
$$
  
\n
$$
I_{K2}^{1} = \frac{230}{30 + 110,33} = 1,64 \text{ kA},
$$
  
\n
$$
I_{K2}^{1} = \frac{230}{30 + 202,81} = 0,99 \text{ kA}.
$$

Сведем все полученные в результате расчёта данные в таблицу 12. С целью проверки правильности выбора автоматических выключателей так же в таблицу внесём отключающую способность выбранных автоматических выключателей и допустимый ток односекундного замыкания кабелей.

Таблица 12 – Результаты расчётов токов короткого замыкания

| Точка          | $I_{\text{otr}}$ , кА | $\mathbf{I}_{\text{\tiny K3.}\text{\tiny{AOD}}}\text{\tiny K\mathbf{\tiny A}}$ | $I_{VJK}$ , KA | $I_{K}^{S}$ , KA | $I_{\kappa}^{\lambda}$ , KA | $I_{K}^{\perp}$ , KA |
|----------------|-----------------------|--------------------------------------------------------------------------------|----------------|------------------|-----------------------------|----------------------|
| К.З.           |                       |                                                                                |                |                  |                             |                      |
| K1             | 36                    |                                                                                | 14,53          | 7,5              | 6,5                         | 3,85                 |
| K <sub>2</sub> | O                     | 2,78                                                                           | 4,98           | 3,52             | 3,05                        | 1,64                 |
| K3             | O                     | 1,09                                                                           | 2,65           | 1,87             | 2,49                        | 0,99                 |

### <span id="page-52-0"></span>**4 Предварительный анализ затрат**

По итогам проведенных расчетов выполним предварительный анализ затрат, без учета работ. После выполнения анализа цен и подсчёта необходимого оборудования для системы электроснабжения сведем все данные в ведомость затрат (Таблица 13).

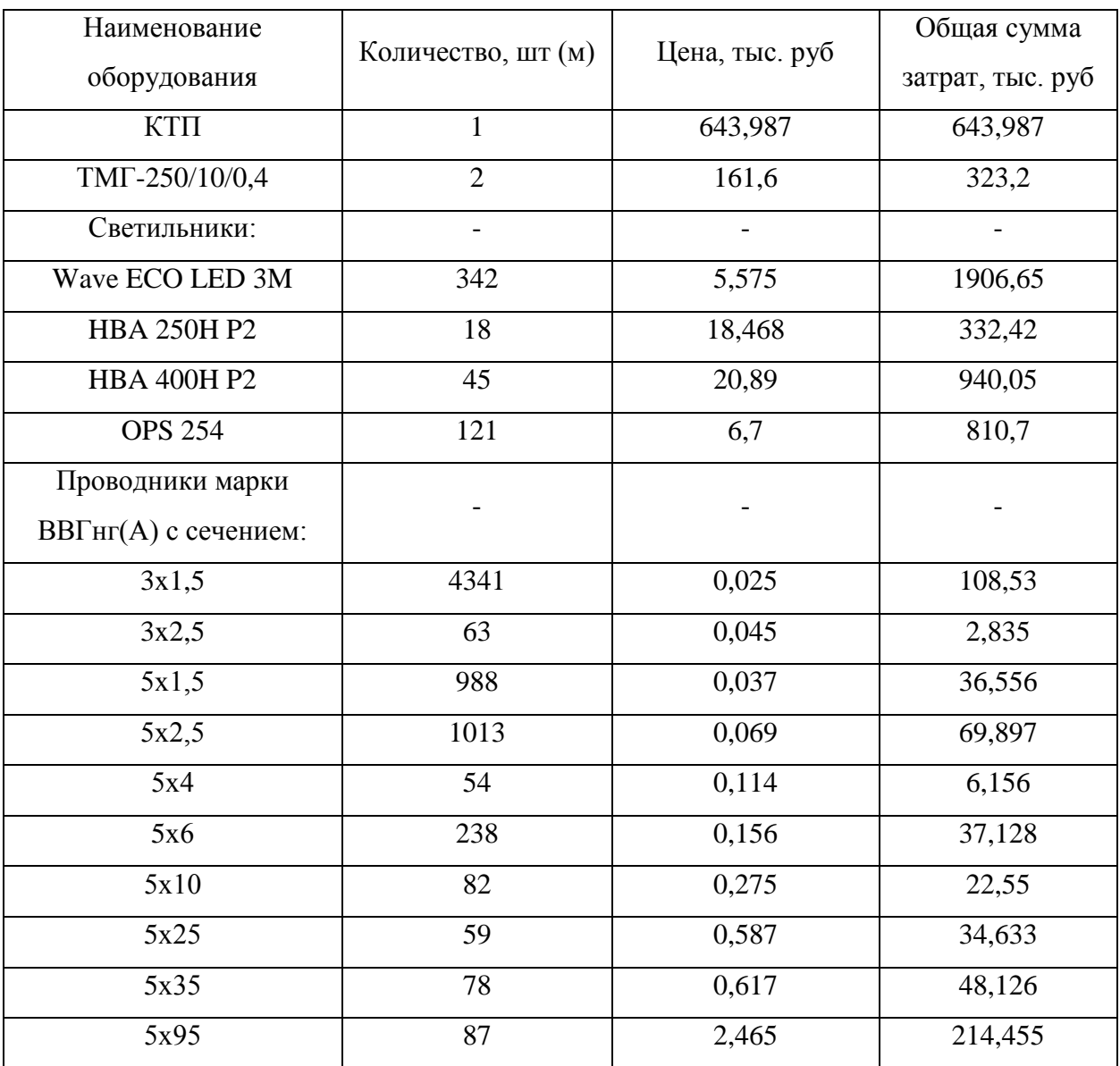

Таблица 13 – Ведомость затрат

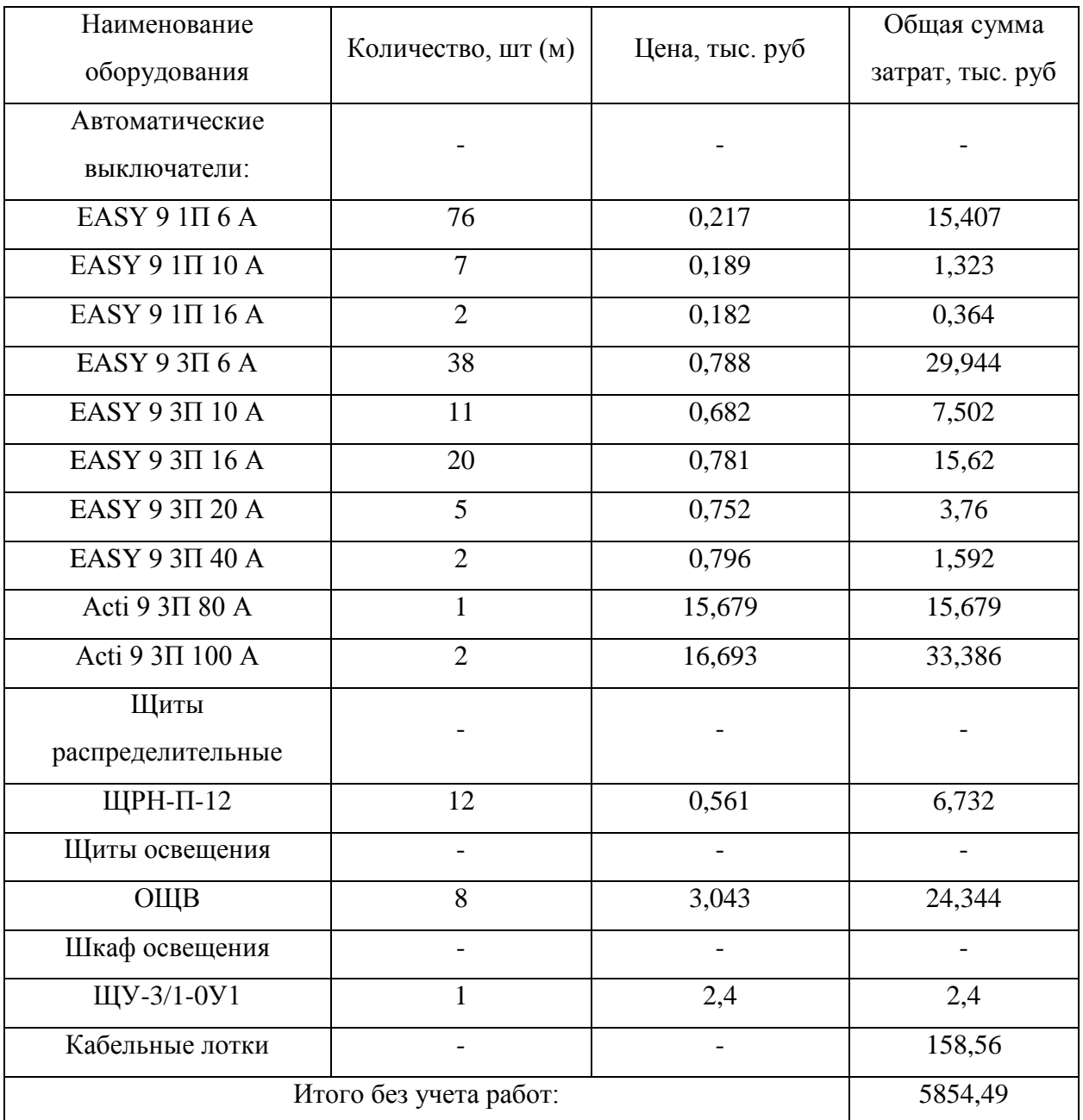

За выполнение работ возьмем 40% стоимости оборудования (по согласованию с представителем предприятия):

$$
\mathsf{C}_\mathsf{p} = \mathsf{C}_{\mathsf{06M}} \cdot 40\%,\tag{60}
$$

где: С<sub>обм</sub> – стоимость оборудования и материалов, рассчитанное в таблице 13.

 $C_p = 5854,49 \cdot 0.4 = 2341,8$  тыс. руб

Итого общая сумма затрат составит:

$$
C = C_{o6M} + C_p
$$
\n
$$
C = 5854,49 + 2341,8 = 8196,28 \text{ rhc. py6.}
$$
\n(61)

Итого предварительные затраты на систему электроснабжения предприятия по изготовлению шкафов электрооборудования составляют 8196,28 тысяч рублей с учётом работ.

В дальнейшем сумма будет корректироваться исходя из согласования с заказчиком: производителя оборудования для защиты и эксплуатации, конкретизации необходимых типов защиты и определения подрядчиков для выполнения монтажных и наладочных работ.

Рассчитанную сумму в данном разделе сумму можно использовать при предварительных расчётах и планировании, для определения целесообразности переезда компании.

#### **Заключение**

<span id="page-55-0"></span>Цель выпускной квалификационной работы состояла в создании проекта электроснабжения предприятия по сборке шкафов электрооборудования, за основу была взята компания ООО «ЭТС», которая решила просчитать переезд на территорию особой экономической зоны.

В ходе достижения цели были поставлены и выполнены задачи поставленные в начале проектирования и описанные во введении.

Проведен анализ характеристик предприятия, обсуждены требования предъявляемые к проекту с представителем компании и определены электроприемники и их количество, согласованы предварительные планы помещений и их назначение.

Произведен расчёт электрических нагрузок предприятия. Для данного расчёта смоделировано освещение предприятие в программном обеспечении DIALux Evo 9.0 и выбраны различные светильники в зависимости от типа помещения и норм освещенности.

Создана расчетная модель нагрузок электроприемников с помощью Microsoft Excel, с целью корректировок расчётов при появлении изменений в исходных данных.

В качестве схемы внутрицехового электроснабжения выбрана радиальная схема. Это связано с тем, что потребители на предприятии подразделяются на одиночные трехфазные и групповые однофазные электроприемники, расположение которых неравномерно на территории предприятия.

Схема общей системы электропитания и заземления выполнена по схеме TN-C-S. Прокладка кабелей питания будет осуществляться через металлические лотки, каждая секция лотков будет заземлена в начале и конце трассы, для исключения поражения людей электрическим током.

Выбрана КТП производителя ОАО «Электрощит» г. Чехов [15]. КТП под нужды предприятия собраны из отдельных узлов, реализуемых данным предприятием, так как возможные комплексные решения не подходят.

Основной защитной аппаратурой выступают автоматические выключатели фирмы Schneider Electric рассчитанные и установленные на различных уровнях системы. Выбраны кабели для системы электроснабжения. В качестве кабеля используется марка ВВГнг(А) различного сечения и количества жил. Так же выбраны щиты для освещения и распределения. Произведен расчёт коротких замыканий, для проверки выбранного оборудования.

Проведен предварительный анализ экономических затрат на создание системы. Затраты составили 8196,28 тыс. руб с учетом проведения работ.

#### **Список используемых источников и литературы**

<span id="page-57-0"></span>1. ГОСТ Р 55710-2013 Освещение рабочих мест внутри зданий. Нормы и методы измерений. [Электронный ресурс]. -URL: <http://docs.cntd.ru/document/1200105707> (Дата обращения: 26.04.2020)

2. ГОСТ Р 52735-2007 Короткие замыкания в электроустановках. Методы расчета в электроустановках переменного тока напряжением свыше 1 кВ [Электронный ресурс]. -URL: <http://docs.cntd.ru/document/1200052838> (Дата обращения: 03.05.2020)

3. В.В. Вахнина, А.Н. Черненко. Проектирование систем электроснабжения. [Электронный ресурс]. - URL: [https://dspace.tltsu.ru/bitstream/123456789/2976/1/Vahnina%20Chernenko\\_EUMI](https://dspace.tltsu.ru/bitstream/123456789/2976/1/Vahnina%20Chernenko_EUMI_Z.pdf)  $Z.pdf$  (Дата обращения: 03.05.2020)

4. М.А. Мельников. Внутрицеховое электроснабжение. [Электронный ресурс]. - IVRL: [https://portal.tpu.ru/SHARED/k/KLADIEV/uch\\_deyat/Tab1/MelnikovVnutrtsehel](https://portal.tpu.ru/SHARED/k/KLADIEV/uch_deyat/Tab1/MelnikovVnutrtsehelsnab2007.pdf) [snab2007.pdf](https://portal.tpu.ru/SHARED/k/KLADIEV/uch_deyat/Tab1/MelnikovVnutrtsehelsnab2007.pdf) (Дата обращения: 03.05.2020)

5. Расчет и проектирование систем электроснабжения: справочные материалы по электрооборудованию [Электронный ресурс]. -URL: https://www.c-o-k.ru/images/library/cok/355/35545.pdf (Дата обращения: 03.05.2020)

6. Правила устройства электроустановок. - 7-е изд. - М.: Изд-во НЦ ЭНАС.

7. Единая система конструкторской документации. [Электронный ресурс]: URL: <http://www.robot.bmstu.ru/files/GOST/gost-eskd.html> (дата обращения: 24.02.2020).

8. ГОСТ Р 50571. Электроустановки зданий. [Электронный ресурс]: URL: <http://www.sonel.ru/ru/biblio/standards/gost-50571/> (дата обращения: 24.02.2020).

9. СНиП 23-05-95 Естественное и искусственное освещение (с Изменением N 1) [Электронный ресурс]: URL: <http://www.sonel.ru/ru/biblio/standards/gost-50571/> (дата обращения: 24.02.2020).

10. РД 34.21.122-87 Инструкция по устройству молниезащиты зданий и сооружений. [Электронный ресурс]: URL: <http://www.sonel.ru/ru/biblio/standards/gost-50571/> (дата обращения: 24.02.2020).

11. Вахнина В.В., Черненко А.Н. Проектирование систем электроснабжения : электронное учеб.-метод. пособие. Тольятти: Изд-во ТГУ, 2016. 78 с. URL: https://dspace.tltsu.ru/bitstream/123456789/2976/1/Vahnina% 20Chernenko\_EUMI\_Z.pdf (дата обращения: 24.02.2020).

12. Монтаж, наладка, эксплуатация и ремонт систем электроснабжения промышленных предприятий. Полуянович Н.К. Издательство «Лань» 2019г. – 396 стр.

13. Вахнина, В. В. Положение о выпускной квалификационной работе бакалавров : учеб.-метод. пособие для студентов направления 140200 "Электроэнергетика" / В. В. Вахнина, О. В. Самолина; ТГУ ; Электротехн. фак. ; каф. "Электроснабжение и электротехника". - ТГУ. - Тольятти : ТГУ, 2009. - 15 с.

14. Вахнина, В. В. Требования к выпускной квалификационной работе бакалавров : учеб.-метод. пособие / В. В. Вахнина, Ю. В. , О. В. Самолина; ТГУ ; Ин-т энергетики и электроники ; каф. "Электроснабжение и электротехника". - ТГУ. - Тольятти : ТГУ, 2016. - 31 с.

15. «Общая номенклатура изделий». ОАО «Электрощит» г. Чехов. 2019 г. **[Электронный** ресурс]: URL: [http://tolyatti.transformator.me/upload/iblock/13f/13fa46e015aadeb3c17ff4529c07](http://tolyatti.transformator.me/upload/iblock/13f/13fa46e015aadeb3c17ff4529c0777b1.pdf) [77b1.pdf](http://tolyatti.transformator.me/upload/iblock/13f/13fa46e015aadeb3c17ff4529c0777b1.pdf) (дата обращения: 24.02.2020).

16. Селектор-конфигуратор Schneider Electric [Электронный ресурс]: URL: https://www.se.com/ru/ru/work/support/product-selector/ (дата обращения: 24.02.2020).

17. ГОСТ 28249-93. Короткие замыкания в электроустановках. Методы расчета в электроустановках переменного тока напряжением до 1 кВ [Электронный ресурс]: URL: http://docs.cntd.ru/document/gost-28249-93 (дата обращения: 24.02.2020).

18. Selecting Energy Efficient Distribution Transformers. [Электронный ресурс]: URL: [https://electrical-engineering-portal.com/res/Selecting-Energy-](https://electrical-engineering-portal.com/res/Selecting-Energy-Efficient-Distribution-Transformers.pdf)[Efficient-Distribution-Transformers.pdf](https://electrical-engineering-portal.com/res/Selecting-Energy-Efficient-Distribution-Transformers.pdf) (дата обращения: 24.02.2020).

19. Electrical project plan. [Электронный ресурс]: URL: <https://electrical-engineering-portal.com/download-center/design-documentation> (дата обращения: 24.02.2020).

20. Power transformer maintenance and acceptance testing [Электронный ресурс]: URL: [https://electrical-engineering-portal.com/res/Power-](https://electrical-engineering-portal.com/res/Power-Transformer-Maintenance-And-Acceptance-Testing.pdf)[Transformer-Maintenance-And-Acceptance-Testing.pdf](https://electrical-engineering-portal.com/res/Power-Transformer-Maintenance-And-Acceptance-Testing.pdf) (дата обращения: 24.02.2020).

21. Medium Voltage Switching Devices Selection for application and purpose [Электронный ресурс]: URL: [https://electrical-engineering](https://electrical-engineering-portal.com/res/MV-Switching-devices-selection-for-application.pdf)[portal.com/res/MV-Switching-devices-selection-for-application.pdf](https://electrical-engineering-portal.com/res/MV-Switching-devices-selection-for-application.pdf) (дата обращения: 24.02.2020).

22. Guide to Forms of Separation – Low Voltage Switchgear and Controlgear Assemblies to BS EN 61439-2 [Электронный ресурс]: URL: [https://electrical-engineering-portal.com/res/Guide-to-forms-of-separation](https://electrical-engineering-portal.com/res/Guide-to-forms-of-separation-final.pdf)[final.pdf](https://electrical-engineering-portal.com/res/Guide-to-forms-of-separation-final.pdf) (дата обращения: 24.02.2020).

23. Best Practice Manual For Transformers. [Электронный ресурс]: URL: [https://electrical-engineering-portal.com/res/Best-Practice%20Manual-](https://electrical-engineering-portal.com/res/Best-Practice%20Manual-Transformers.pdf)[Transformers.pdf](https://electrical-engineering-portal.com/res/Best-Practice%20Manual-Transformers.pdf) (дата обращения: 24.02.2020).

24. Protection of Electrical Networks. [Электронный ресурс]: URL: <https://electrical-engineering-portal.com/res/Protection-of-Electrical-Networks.pdf> (дата обращения: 24.02.2020).